## High-level Big Data Query Languages: Pig and Hive

#### Prof. Wing C. Lau Department of Information Engineering wclau@ie.cuhk.edu.hk

### Acknowledgements

- The slides used in this chapter are adapted from the following sources:
  - CS498 Cloud Computing, by Roy Campbell and Reza Farivar, UIUC.
  - 15-319 Cloud Computing, by M. F. Sakr and M. Hammoud, CMU Qatar
  - CS525 Special Topics in DBs: Large-scale Data Management, by Mohamed Eltabakh, WPI, Spring 2013
  - CS345D Topics in Database Management, by Semih Salihoglu, Stanford
  - Olston et al, "Pig Latin: A Not-So-Foreign Language for Data Processing," ACM Sigmod 2008 presentation.
  - Perry Hoekstra, Jiaheng Lu, Avinash Lakshman, Prashant Malik, and Jimmy Lin, "NoSQL and Big Data Processing, BigTable, Hbase, Cassandra, Hive and Pig"
  - Cloudera Training Slides for Pig, Hive and Hbase
- All copyrights belong to the original authors of the materials<sub>P&H 2</sub>

### **Need for High-Level Languages**

- Hadoop/MapReduce is great for large-data processing!
  - But writing Java programs for everything is verbose and slow
  - Not everyone wants to (or can) write Java code
- Solution: develop higher-level data processing languages
  - Pig: Pig Latin is a bit like Perl
    - By Yahoo!
  - Hive: HQL is like SQL
    - By Facebook

# Pig and Hive

Pig: large-scale data processing system

- Scripts are written in Pig Latin, a dataflow language
- Developed by Yahoo!, now open source
- By 2009, roughly 40% of all Yahoo! internal Hadoop jobs
- Hive: data warehousing application in Hadoop
  - Query language is HQL, variant of SQL
  - Tables stored on HDFS as flat files
  - Now Apache open source
- Common idea:
  - Provide higher-level language to facilitate large-data processing
  - Higher-level language "compiles down" to Hadoop jobs

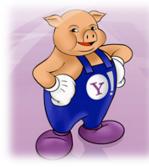

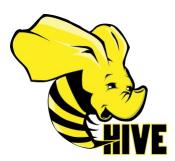

## Why Pig?

Because we bet you can read the following script:

### - A Real Pig Script in Production:

```
users = load 'users.csv' as (username: chararray, age: int);¬
users_1825 = filter users by age >= 18 and age <= 25;¬
pages = load 'pages.csv' as (username: chararray, url: chararray);¬
joined = join users_1825 by username, pages by username;¬
grouped = group joined by url;¬
summed = foreach grouped generate group as url, COUNT(joined) AS views;¬
sorted = order summed by views desc;¬
top_5 = limit sorted 5;¬
store top_5 into 'top_5_sites.csv';
```

Same Calculation in Hadoop/MapReduce would look like ...

### Why Pig ? (cont' d)

reporter\_setStatus("OK");

```
java.Lo.IOEsception;
Comparison in the
                                            isva.util.ArrayList;
isva.util.Theratory
import lava.util.lists
import org.spache.hadoop.fs.Path;
Import org.spacts.balong.io.to.pomprilable;
Import org.spacts.balong.io.to.pomprilable;
Import org.spacts.balong.io.to.prilable;
Import org.spacts.balong.io.to.prilable;
Import org.spacts.balong.io.to.prilable;
Import org.spacts.balong.io.to.prilable;
Singers org -dependent basings - http://www.inite.org/singers/singers/sin
public class HATEANDIE (
public plate CondPaper estands MapHedoreBase
implements MapperLoopBritable, Yest, Yest, Yest, f
                                                       public wold mapping@ritable k, Text val,
                                                                                isr unid map(LongWritable b, Tert val,
Origotollateice/Tert, Tert's an,
Provide the response of the tert's and
Provide the second the tert's and
Provide the second tert's and
Disting the second tert's and the tert's
Disting the second tert's and the tert's
Disting tert's and tert's and the tert's
Disting tert's and tert's and the tert's
Disting tert's and tert's and the tert's
Disting tert's and tert's and tert's and tert's
Disting tert's and tert's and tert's and tert's
Disting tert's and tert's and tert's and tert's
Disting tert's and tert's and tert's and tert's
Disting tert's and tert's and tert's and tert's
Disting tert's and tert's and tert's and tert's
Disting tert's and tert's and tert's and tert's and tert's
Disting tert's and tert's and tert's and tert's and tert's
Disting tert's and tert's and tert's and tert's and tert's
Disting tert's and tert's and tert's and tert's and tert's
Disting tert's and tert's and tert's 
                                                                                   // Frepend an index to the value so we know which file 
// 15 came from:
                                                                                   Test outval - new Test('1' + value);
                                                                                   or.collectcownNey, outVall;
                          public static class LondAndFilterUners extends KapReduceBase
implements Mapper(LongWritshis, Text, Text, Text) (
                                                    public void mapilengWritable k. Test val.
OutputDolleriar/Mext. Tests us.
Begentus reporter | Mirrow DOLroychin (
// Full the Rey Onl. 1081214413)
Wirling line = Val.1081214433
                                                                                Playing line = Val.tedfiling[1]
int firstoreams = line.substring[1]
response value = line.substring[1]restoreams = bij
for age = fitesper; gate storius
substring here = line.substring[0, firstCommail]
restore substring here = values
restored as index to the values so we know which file
// in commercear("2" + webset;
westing here from
west contact contact, a which is
not solve from.
                          Public static class Join sciends Hapfeducadase
implements Reducer/Text, Text, Text, Text, 1
                                                  public wold reduceiTest key,

Therefore the ther,

OrigetCollectorTest, Test, Odi,

OrigetCollectorTest throws Dollectorts (

// For each value, figure out which file it's from and
store it
                                                                                  // accordingly.
Lististring: first = new ArrayLististringr();
Lististring: second = new ArrayLististringr();
while (iter.haddent()) {
    Tust t = bier.mest(),
    drugt t = bier.mest(),
    drugt t = bier.mest(),
    f(value.obach()) == 'l';
Elret.add(value.obach());

                                                                                                              size second.add(value.substring(1));
```

. 1 public static class Londbulned extends MapheduceBase implements Mapper-Text, Text, Text, LongWritable> ( Lis veid map: Test to the second second public yold map: public static class ReduceOris estands HapHeduceBase implements Reducer(Test, LongWritsble, MritsbleComparable, Writsbleck public void reduced Test bey. Ilerator-Hongwritablar iter, Owigetettleeler-WritableComparable, writablar or, Reporter reporter; throws Differentian ( // Add up all the values we see long sum = 0; while (iter.hashest()) { sum == iter.hest().sum(); reporter.artificture("OR"); or.collect(key, new LongWritzhie(sum)); 1 public static class LondClicks sutends MapReduceBase implements Mapper-MritableSomparable, Mritable, LongWritable, Taures I public vold map: mrstadievomparable key, wrstadie val, comparable konsertangeritable, Texts or, mapates reporter tanget and set of the set of the set of t 1 public static class Limitflicks sotands HapdaduceBass implements ReducercLoughritable, Yest, Longeritable, Text: ( iak soust = 0; public void reduce; LongHritable key, TearistorTeat: last, OvigotCuleertorLongHritable, Teatr oc. Reporter regories; Errowe 10Exemption ( // Only output the first 100 records
while crown = 100 to iter.hasMert()) 4
 oc.collect(key, iter.hest()); manual test 10 ip-setInputFormat(TextinputFormat-class);

1p. eetOurputKmpClass(Pent.ulass); 3p. eetOurputKmpClass(Pent.ulass); 3p. eetOurputKmpClass(Pent.ulass); 3p. eetOurputKment(); 3p. eetourputKment(); 5p. eetourputKment; 5p. eetourputKment; 5p. eetourputKment; 3p. eetourputKment; 3p Files apoliticana, and apoliticana, and provide ("Also apoliticana", and apoliticana", pages Files apoliticana, and Impoliticana, for Files ("Annow Composite Composite Composite Composite Composite Composite Files ("Annow Composite Composite C /obConf group = new JobConfilMExample.class); group.setJobRame("Croup URLs"); startingstrians; bspristerstingstrians; startingstrians; sportformat, stars; j group, settingstrians; Bepristerstingstrians; sportformat, stars; j group, settingstrian; startingstrians; startingstrians; j group, settingstrian; stars; startingstrians; stars; stars; j group, settingstrian; stars; stars; stars; stars; stars; j; group, settingstrian; stars; stars; stars; stars; stars; j; prosp.metConditerClass(ReduceCrls.elass); prosp.metBeducerClass(BeduceCrls.elass); FileIsportFormat.mbHIsportParts(group, new Fails('funes/gains/kmp/joland'11) FileDotputFormat.met/OniputFails(group, new Parts ( \* Land and tag / groupsed \* (1) group, settmand and tag / groupsed \* (1) group, settmand and refranks (501) /ob group/10 = settmand and refranks (501) group/10 = settmand and tag / setting / setting Kong Lin 2, and the paper of the sense 1 insurant a function of a balance paper by the sense of the sense 1 insurant a sense 1 is the sense 1 is the sens JobControl jc = new JobControl("Find top 100 mites for users 10 to 25"11 je-add2ob(loadPapes); je-add2ob(loadDases); ter-add/obj jein/obj j et - add.2000 (pr.map.2000) ( pr-add/odu(limit); 3 .

P&H 6

1p.setOutputReyClass(Text.class);

### Recap: Map-Reduce Join Patterns

- Compute the natural join  $R(A,B) \bowtie S(B,C)$
- *R* and *S* are each stored in files
- Tuples are pairs (*a*,*b*) or (*b*,*c*)

| Α              | B              |           | В              | С                     | Α              | С                     |
|----------------|----------------|-----------|----------------|-----------------------|----------------|-----------------------|
| <b>a</b> 1     | b <sub>1</sub> |           | b <sub>2</sub> | C <sub>1</sub>        | a <sub>3</sub> | C <sub>1</sub>        |
| a <sub>2</sub> | b <sub>1</sub> | $\bowtie$ | b <sub>2</sub> | C <sub>2</sub>        | a <sub>3</sub> | C <sub>2</sub>        |
| $a_3$          | b <sub>2</sub> |           | b <sub>3</sub> | <b>C</b> <sub>3</sub> | a <sub>4</sub> | <b>C</b> <sub>3</sub> |
| a <sub>4</sub> | b <sub>3</sub> |           | ç              |                       |                |                       |

R

### **Re-partition Join**

#### • Use a hash function *h* from B-values to 1...k

#### • A Map process turns:

- Each input tuple *R(a,b)* into key-value pair (*b,(a,R*))
- Each input tuple *S*(*b*,*c*) into (*b*,(*c*,*S*))
- **Map processes** send each key-value pair with key *b* to Reduce process *h(b)* 
  - Hadoop does this automatically; just tell it what *k* is.
- Each **Reduce process** matches all the pairs (*b*,(*a*,*R*)) with all (*b*,(*c*,*S*)) and outputs (*a*,*b*,*c*).

#### **Re-partition Join**

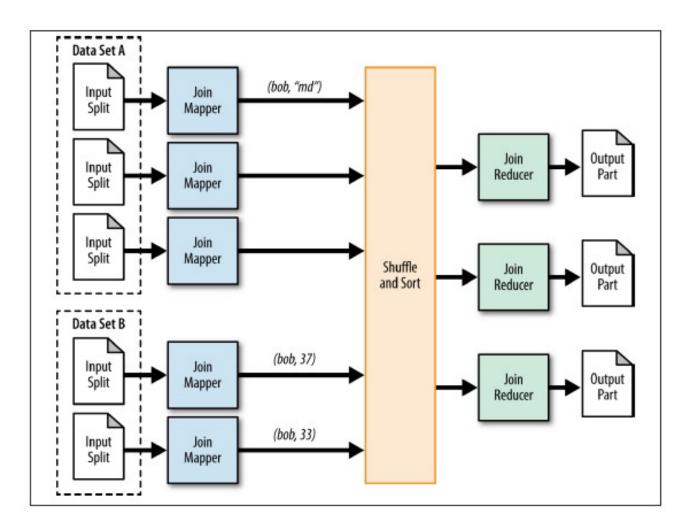

#### **Replicated Join**

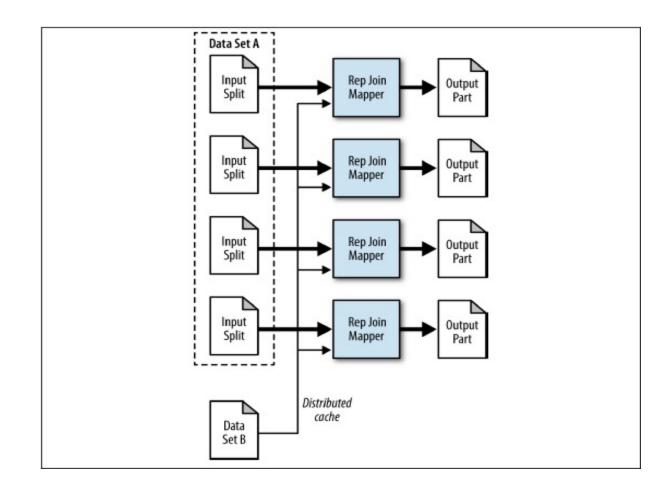

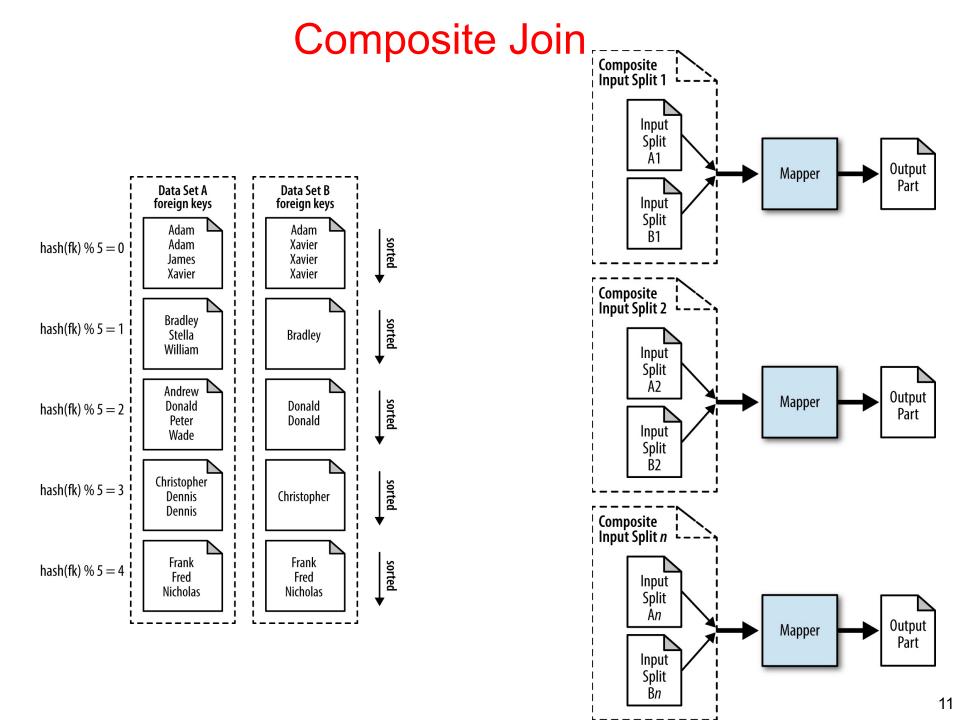

#### Why Pig ? (cont' d) Faster Code Development

1/20 the lines of code

1/16 the development time

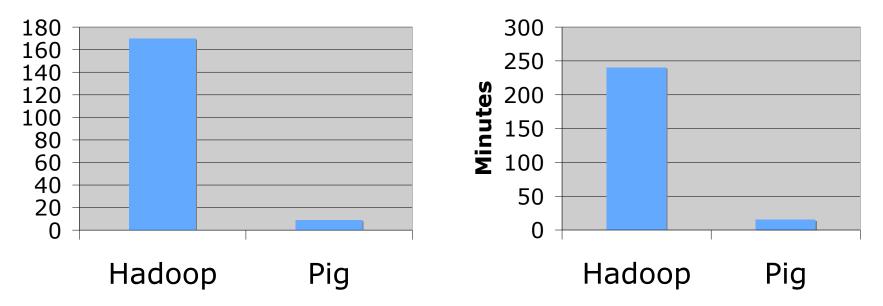

Performance on par with (maybe ~2 times slower than) raw Hadoop!

# What is Pig?

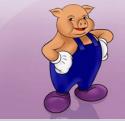

- Framework for analyzing large un-structured and semistructured data on top of Hadoop.
  - Pig Engine Parses, compiles Pig Latin scripts into MapReduce jobs run on top of Hadoop.
  - Pig Latin is a dataflow language
  - Pig is the high level language interface for Hadoop

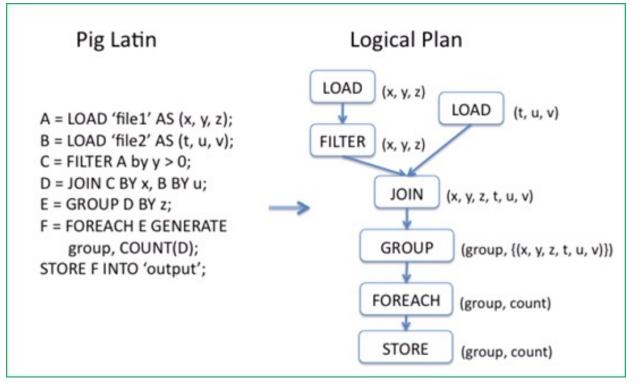

### Use Cases for Pig

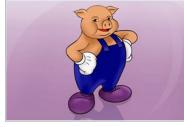

- Ad hoc analysis of unstructured data
  - Web Crawls, Log files, Click streams
- Pig is an excellent ETL tool
  - "Extract, Transform, Load" for preprocessing data before loading them to a Data Warehouse
- Rapid Prototyping for Analytics
  - Let one to experiment with large data sets before writing customized applications

#### Example Data Analysis Task

#### Find users who tend to visit "good" pages.

#### Visits

| user | url               | time  |
|------|-------------------|-------|
| Amy  | www.cnn.com       | 8:00  |
| Amy  | www.crap.com      | 8:05  |
| Amy  | www.myblog.com    | 10:00 |
| Amy  | www.flickr.com    | 10:05 |
| Fred | cnn.com/index.htm | 12:00 |

#### Pages

| url            | pagerank |
|----------------|----------|
| www.cnn.com    | 0.9      |
| www.flickr.com | 0.9      |
| www.myblog.com | 0.7      |
| www.crap.com   | 0.2      |

Pig Slides adapted from Olston et al.

## **Pig Latin Script**

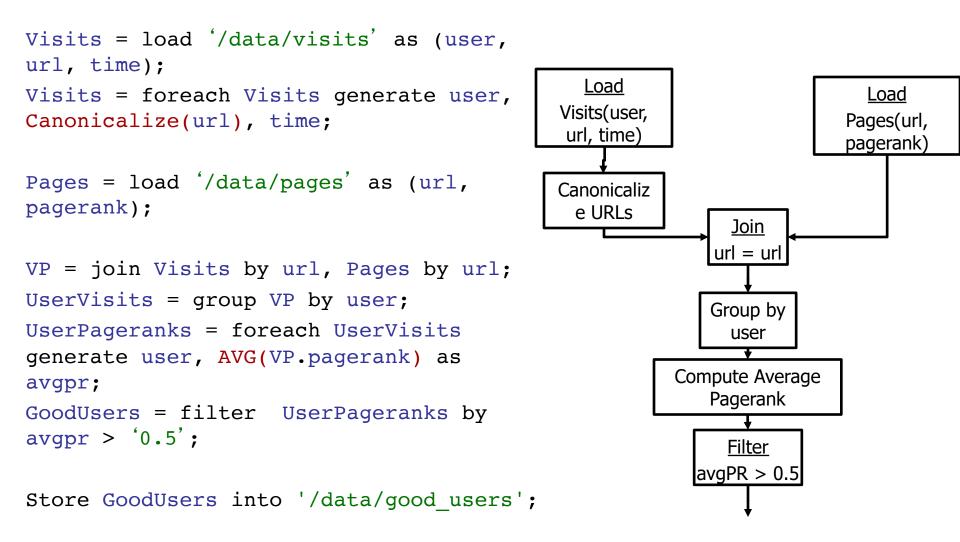

## **Pig Latin Script**

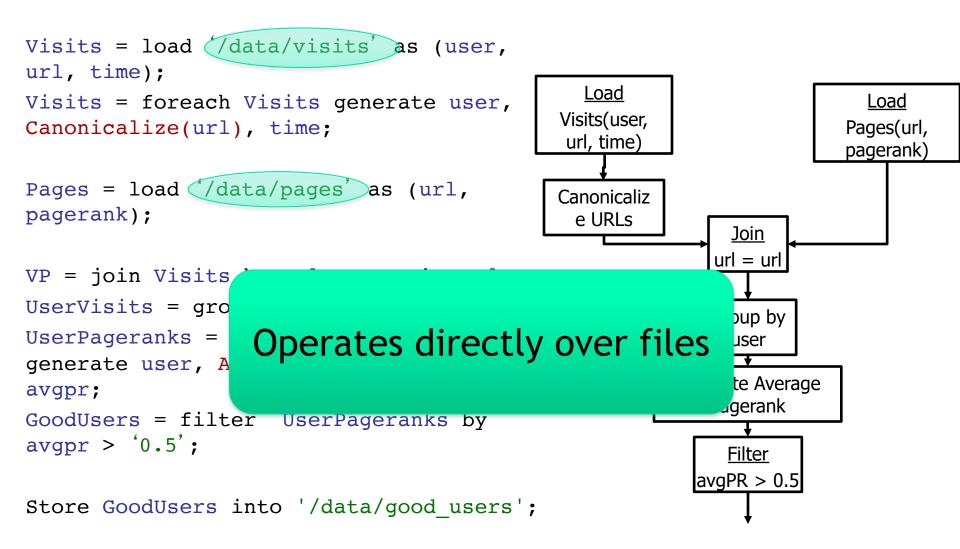

## **Pig Latin Script**

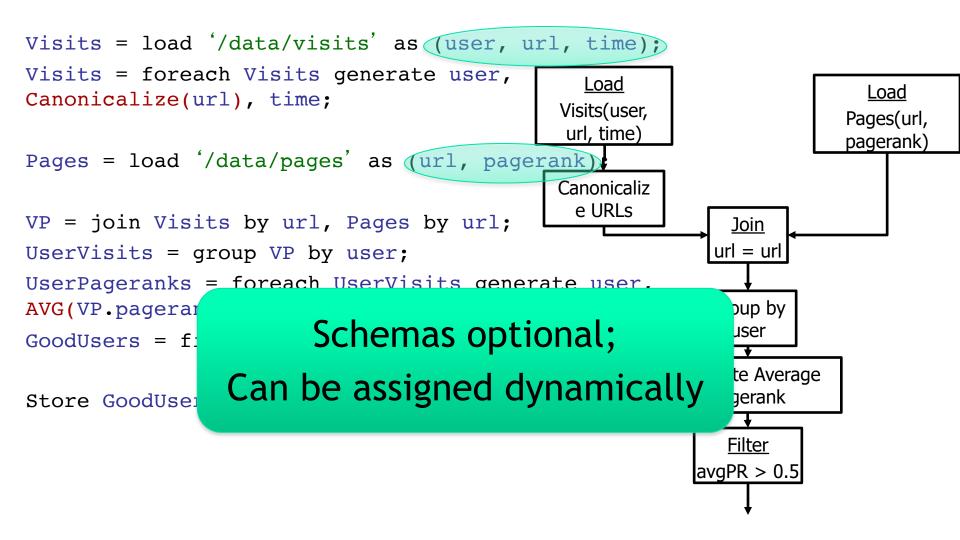

```
Visits = load '/data/visits'
url, time);
Visits = foreach Visits gen
Canonicalize(url), time;
Pages = load '/data/pages' a
pagerank);
```

```
VP = join Visits by url, Pages by url;
UserVisits = group VP by user;
UserPageranks = foreach UserVisits
generate user, AVG(VP.pagerank) as
avgpr;
GoodUsers = filter UserPageranks by
avgpr > '0.5';
```

Store GoodUsers into '/data/good\_users';

## **Pig Latin Script**

User-defined functions (UDFs) can be used in every construct

- Load, Store
- Group, Filter, Foreach

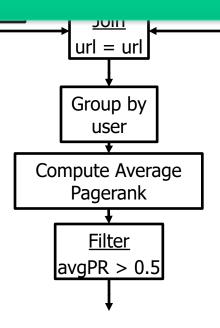

#### **Conceptual Dataflow**

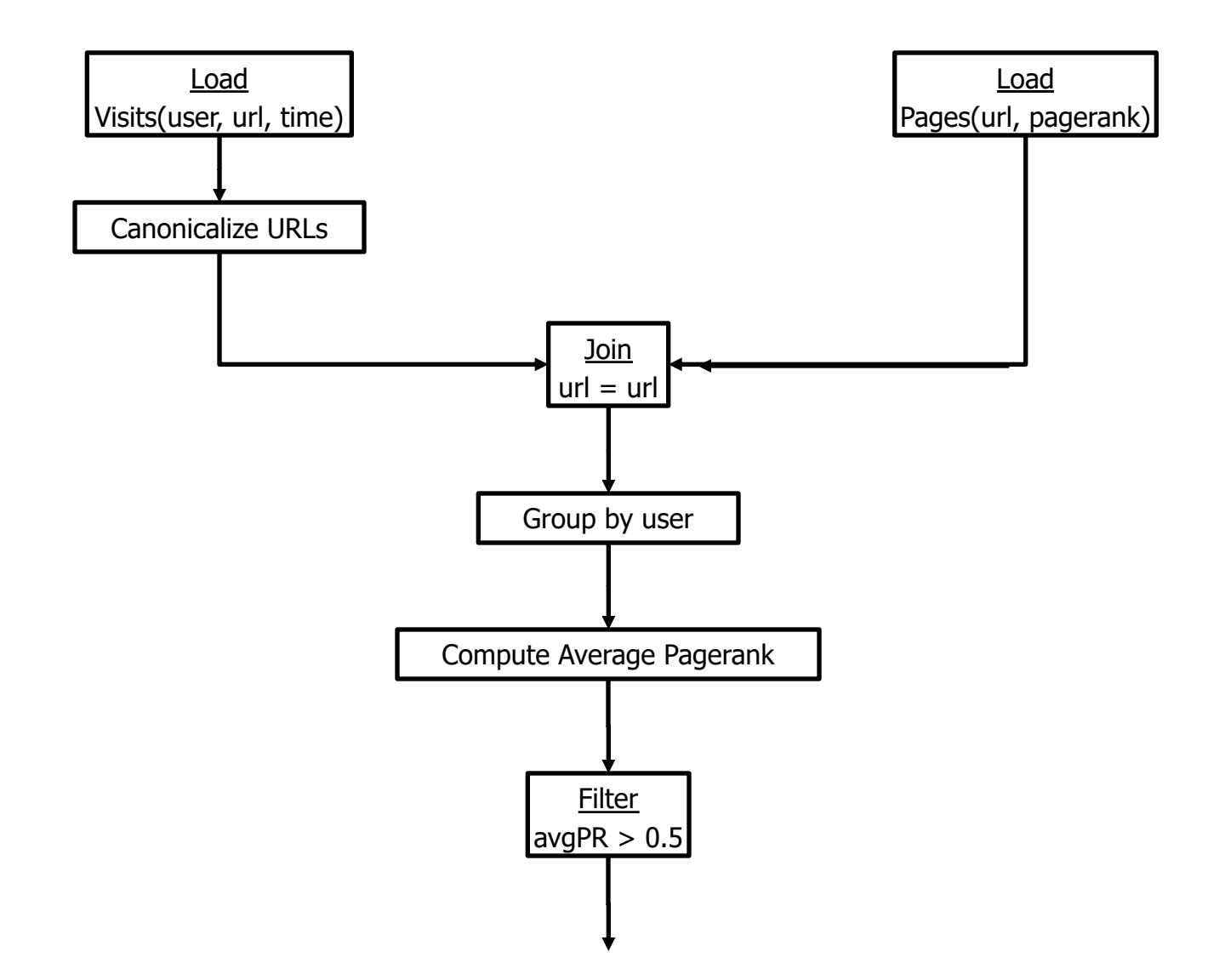

#### Example to Illustrate (a slightly different) Program

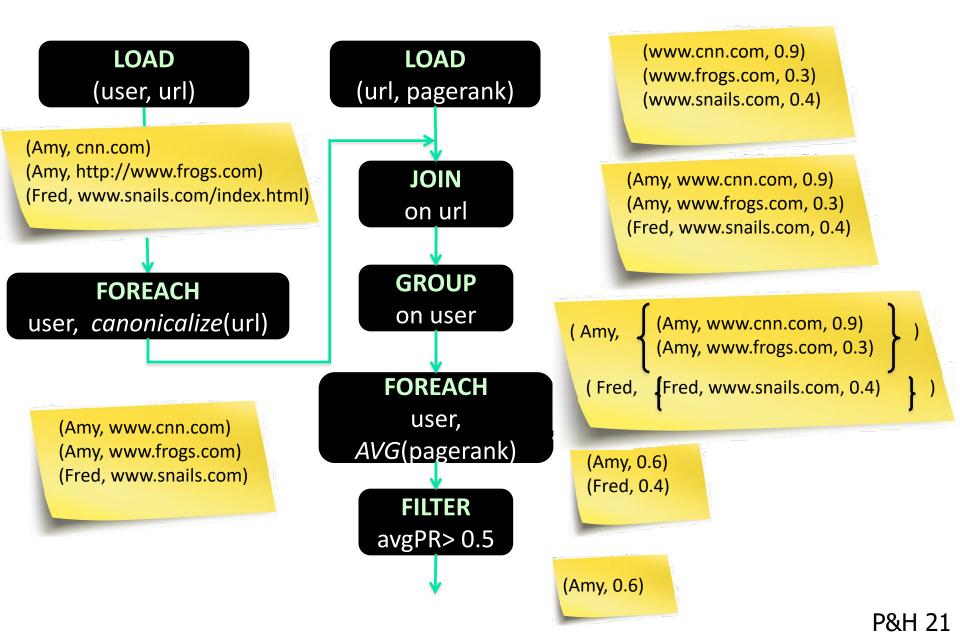

#### **System-Level Dataflow**

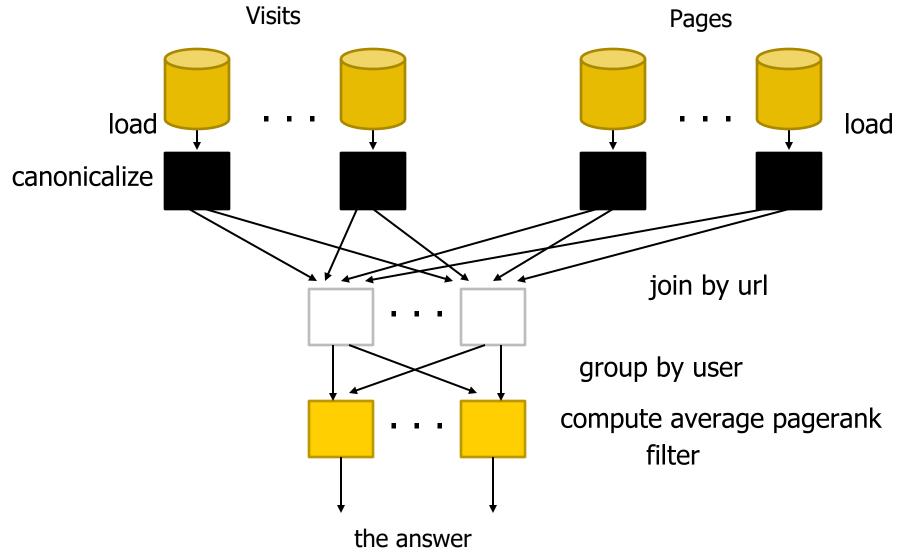

#### MapReduce Code

reporter.setStatus("OK");

```
import java.io.IOException;
 import java.util.ArrayList;
import java.util.Iterator;
 import java.util.List;
 import org.apache.hadoop.fs.Path;
import org.apache.hadoop.io.LongWritable;
import org.apache.hadoop.io.Text;
import org.apache.hadoop.io.Writable;
import org.apache.hadoop.io.WritableComparable;
import org.apache.hadoop.mapred.FileInputFormat;
import org.apache.hadoop.mapred.FileOutputFormat;
import org.apache.hadoop.mapred.JobConf;
import org.apache.hadoop.mapred.KeyValueTextInputFormat;
import org.apache.hadoop.mapred.Mapper;
import org.apache.hadoop.mapred.MapReduceBase;
import org.apache.hadoop.mapred.OutputCollector;
import org.apache.hadoop.mapred.RecordReader;
 import org.apache.hadoop.mapred.Reducer;
import org.apache.hadoop.mapred.Reporter;
 import org.apache.hadoop.mapred.SeguenceFileInputFormat;
 import org.apache.hadoop.mapred.SequenceFileOutputFormat;
import org.apache.hadoop.mapred.TextInputFormat;
import org.apache.hadoop.mapred.jobcontrol.Job;
import org.apache.hadoop.mapred.jobcontrol.JobC ontrol;
import org.apache.hadoop.mapred lib.IdentityMapper;
public class MRExample {
public static class LoadPages extends MapReduceBase
                implements Mapper<LongWritable, Text, Text, Text> {
                public void map(LongWritable k, Text val,
                              OutputCollector<Text, Text> oc,
Reporter reporter) throws IOException {
                       // Pull the key out
String line = val.toString();
int firstComma = line.indexOf(',');
                      int instcomma = line.indexOf( , );
String key = line.substring(0, firstComma);
String value = line.substring(firstComma + 1);
Text outkey = new Text(key);
// Prepend an index to the value so we know which file
                      // it came from.
Text outVal = new Text("1" + value);
                       oc.collect(outKey, outVal);
               3
        public static class LoadAndFilterUsers extends MapReduceBase
                 implements Mapper<LongWritable, Text, Text, Text>
               OutputCollector(lett, lett) do;
Reporter reporter) throws IoException {
// Pull the key out
String line = val.toString();
int firstComma = line.indexOf(',');
String value = line.substring(firstComma + l);
                      String value = line.substring(firstComma + 1);
int age = Integer.parseInt(value);
if (age < 18 || age > 25) return;
String key = line.substring(0, firstComma);
Text outKey = new Text(key);
// Prepend an index to the value so we know which file
                       // it came from.
Text outVal = new Text("2" + value);
oc.collect(outKey, outVal);
        public static class Join extends MapReduceBase
                implements Reducer<Text, Text, Text, Text> {
                public void reduce(Text key,
                              Iterator<Text> iter,
OutputCollector<Text, Text> oc,
                            Reporter reporter) throws IOException {
For each value, figure out which file it's from and
store it
                            accordingly.
                      // according/,
List<String> first = new ArrayList<String>();
List<String> second = new ArrayList<String>();
                      while (iter.hasNext()) {
    Text t = iter.next();
    String value = t.toString();
    if (value.charAt(0) == '1')
}
first.add(value.substring(1));
                              else second.add(value.substring(1));
```

```
}
                 // Do the cross product and collect the values
for (string al : first) {
  for (string s2 : second) {
    string outval = key + "," + s1 + "," + s2;
    oc.collect(null, new Text(outval));
    reporter.setStatus("OK");
                      }
                }
           }
      public static class LoadJoined extends MapReduceBase
            implements Mapper<Text, Text, Text, LongWritable> {
            public void map(
                       Text k,
                       Text val,
OutputCollector<Text, LongWritable> oc,
                       Reporter reporter) throws IOException {
                 // Find the url
String line = val.toString();
                 String line = val.toString();
int firstComma = line.indexOf(',');
int secondComma = line.indexOf(',', firstComma);
String Key = line.substring(firstComma, secondComma);
// drop the rest of the record, I don't need it anymore,
// just pass a 1 for the combiner/reducer to sum instead.
Text outKey = new Text(Key);
oc.collect(outKey, new LongWritable(lL));
      public static class ReduceUrls extends MapReduceBase
            implements Reducer<Text, LongWritable, WritableComparable,
Writable> {
           public void reduce(
                       Text key,
Iterator<LongWritable> iter,
                       OutputCollector<WritableComparable, Writable> oc,
Reporter reporter) throws IOException {
                  // Add up all the values we see
                  long sum = 0;
                 while (iter.hasNext()) {
    sum += iter.next().get();
                       reporter.setStatus("OK");
                 oc.collect(key, new LongWritable(sum));
           }
      public static class LoadClicks extends MapReduceBase
            implements Mapper<WritableComparable, Writable, LongWritable,</pre>
Text> {
           public void map(
WritableComparable key,
                       Writable val,
OutputCollector<LongWritable, Text> oc,
                       Reporter reporter) throws IOException {
                 oc.collect((LongWritable)val, (Text)key);
            3
     public static class LimitClicks extends MapReduceBase
            implements Reducer<LongWritable, Text, LongWritable, Text> {
            int count = 0:
            public void reduce(
                 LongWritable key,
                 Iterator<Text> iter,
OutputCollector<LongWritable, Text> oc,
                  Reporter reporter) throws IOException {
                 count++;
           }
     public static void main(String[] args) throws IOException {
    JobConf lp = new JobConf(MRExample.class);
    lp.setJobName("Load Pages");
            lp.setInputFormat(TextInputFormat.class);
```

lp.setOutputKeyClass(Text.class); lp.setOutputValueClass(Text.class); lp.setMapperClass(LoadPages.class); FileInputFormat.addInputPath(lp, new Path("/user/gates/pages")); FileOutputFormat.setOutputPath(lp, new Path("/user/gates/tmp/indexed\_pages")); lp.setNumReduceTasks(0); Job loadPages = new Job(lp); JobConf lfu = new JobConf(MRExample.class); lfu.setJobName("Load and Filter Users"); lfu.setInputFormat(TextInputFormat.class); lfu.setOutputKeyClass(Text.class); Ifu.setOutputValueClass(Text.class);
lfu.setMapperClass(LoadAndFilterUsers.class); FileInputFormat.addInputPath(lfu, new Path("/user/gates/users")); Job loadUsers = new Job(lfu); JobConf join = new JobConf(MRExample.class); join.setJobName("Join Users and Pages"); join.setInputFormat (KeyValueTextInputFormat.class); join.setOutputKeyClass(Text.class); join.setOutputValueClass(Text.class); join.setMapperClass(IdentityMapper.class); join.setReducerClass(Join.class); join.setkeduerClass(Join.class); FileInputFormat.addInputPath(join, new Path("/user/gates/tmp/indexed\_pages")); FileInputFormat.addInputPath(join, new Path("/user/gates/tmp/filtered\_users")); FileOutputFormat.setOutputPath(join, new Path("/user/gates/tmp/joined"));
poin.setNumReduceTasks(50);
Job joinJob = new Job(join);
joinJob.addpeendingJob(laadPages); joinJob.addDependingJob(loadUsers); JobConf group = new JobConf(MRExample.class); group.setJobName("Group URLs"); group.setInputFormat(KeyValueTextInputFormat.class); group.setOutputKeyClass(Text.class); group.setOutputValueClass(LongWritable.class); group.setOutputFormat(SequenceFileOutputFormat.class); group.setMapperClass(LoadJoined.class); group.setCombinerClass(ReduceUrls.class); group.setReducerClass(ReduceUrls.class); FileInputFormat.addInputPath(group, new Path("/user/gates/tmp/joined"));
 FileOutputFormat.setOutputPath(group, new Path("/user/gates/tmp/grouped"));
 group.setNumReduceTasks(50);
 Job groupJob = new Job(group); groupJob.addDependingJob(joinJob); JobConf top100 = new JobConf(MRExample.class); top100.setJobName('Top 100 sites'); top100.setInputFormat(SequenceFileInputFormat.class); top100.setOutputKeyClass(LongWritable.class); top100.setOutputValueClass(Text.class); top100.setOutputFormat(SequenceFileOutputFormat.class); top100.setMapperClass(LoadClicks.class); top100.setCombinerClass(LimitClicks.class); top100.setReducerClass(LimitClicks.class); top100.setRedUceFilass(LimitLifox.class); FileInputFormat.addInputPath(top100, new Path("/user/gates/tmp/grouped")); FileOutputFormat.setOutputPath(top100, new Path("/user/gates/top100sitesforusers18to25")); top100.setNumReduceTasks(1); Job limit = new Job(top100); limit.addDependingJob(groupJob); JobControl jc = new JobControl("Find top 100 sites for users 18 to 25"); jc.addJob(loadPages); jc.addJob(loadUsers); jc.addJob(joinJob); jc.addJob(groupJob); jc.addJob(limit); jc.run(); }

3

# 2<sup>nd</sup> Pig Latin Example

- visits = load '/data/visits' as (user, url, time);
- gVisits = group visits by url;
- urlCounts = foreach gVisits generate url, count(visits);
- urlInfo = load '/data/urlInfo' as (url, category, pRank); urlCategoryCount = join urlCounts by url, urlInfo by url;
- gCategories = group urlCategoryCount by category; topUrls = foreach gCategories generate top(urlCounts,10);

store topUrls into '/data/topUrls';

# **Pig Latin Execution**

| visits                                                   | = load '/data/visits' as (user    | ; url, time);    |  |  |  |
|----------------------------------------------------------|-----------------------------------|------------------|--|--|--|
| gVisits                                                  | = group visits by url;            | MR Job 1         |  |  |  |
| urlCounts = foreach gVisits generate url, count(visits); |                                   |                  |  |  |  |
|                                                          |                                   |                  |  |  |  |
| urlInfo                                                  | = load '/data/urlInfo' as (url    |                  |  |  |  |
| urlCatego                                                | pryCount = join urlCounts by url, | urlinfo MR Job 2 |  |  |  |

gCategories = group urlCategoryCount by category;

topUrls = foreach gCategories generate top(urlCounts,10);

store topUrls into '/data/topUrls';

MR Job 3

MR Job 2

# **Pig Latin: Execution**

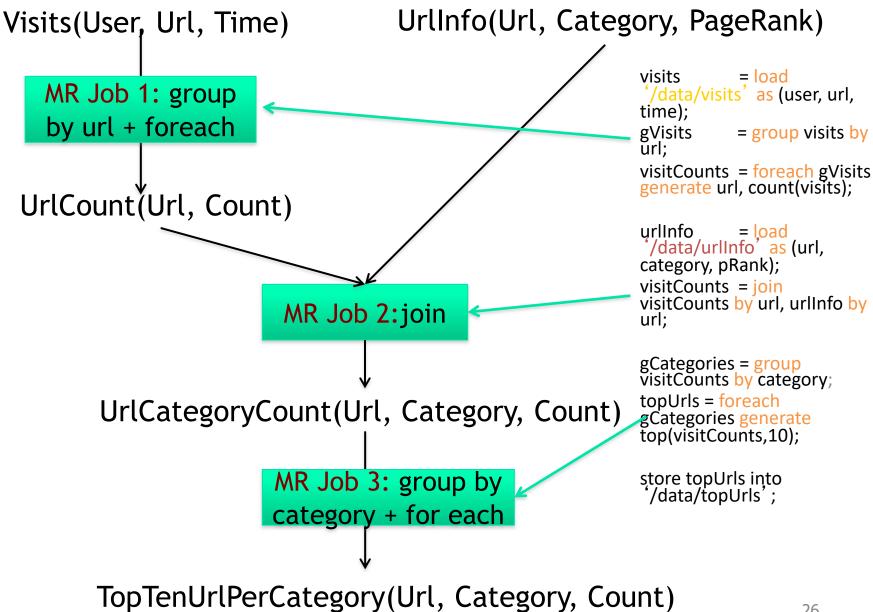

### Pig Latin: Language Features

#### Keywords

 Load, Filter, Foreach Generate, Group By, Store, Join, Distinct, Order By, ...

#### Aggregations

- Count, Avg, Sum, Max, Min
- Schema
  - Defines at query-time not when files are loaded

### User Defined Functions (UDFs)

- As first-class citizens in the language
- UDFs can be written in other languages, e.g. Java, Python, Javascript, etc
- Packages for common input/output formats

# An example w/ more details

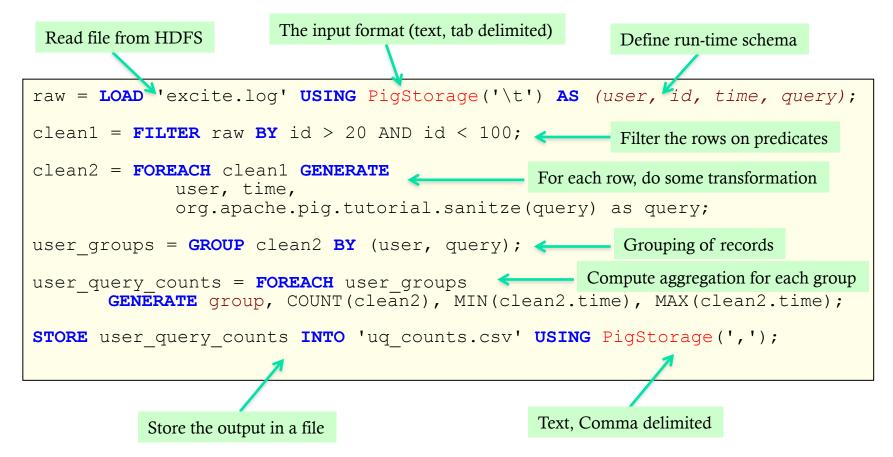

**NOTE**: The records coming out of a **GROUP BY** statement have two fields, the key and the bag of collected records. The key field is named "group" § The bag is named for the alias that was grouped, so in this example, it will be named clean2 and have the same schema as the relation clean2.

§ Thus the keyword "group" is overloaded in Pig Latin. This is unfortunate and confusing, but also hard to change now. P&H 28

## Pig Latin: Data Types

- Data types
  - Atom: Simple atomic value
  - *Tuple*: A tuple is a sequence of fields, each can be any of the data types
  - Bag: A bag is a collection of tuples
  - Map: A collection of data items that is associated with a dedicated atom

'alice'('alice', 'lakers')('alice', ('alice', ('iPod', 'apple')))'fan of' 
$$\rightarrow$$
('lakers''age'  $\rightarrow$  20'age'  $\rightarrow$  20AtomTupleBagMap

. . . . . .

### **Pig Latin: Expressions**

$$t = \left( \text{`alice'}, \left\{ \begin{array}{c} \text{`lakers'}, 1 \\ \text{(`iPod', 2)} \end{array} \right\}, [\text{`age'} \to 20] \right)$$

| Expression Type        | Example                         | Value for tuple <i>t</i>                                    |
|------------------------|---------------------------------|-------------------------------------------------------------|
| Constant               | 'bob'                           | Independent of t                                            |
| Field by position      | \$0                             | 'alice'                                                     |
| Field by name          | £3                              | $[\text{`age'} \rightarrow 20]$                             |
| Projection             | f2.\$0                          | $ \left\{ ^{(\text{`lakers'})}_{(\text{`iPod'})} \right\} $ |
| Map Lookup             | f3#'age'                        | 20                                                          |
| Function Evaluation    | SUM(f2.\$1)                     | 1 + 2 = 3                                                   |
| Conditional Expression | F3#'age'>18?<br>`adult':'minor' | 'adult'                                                     |
| Flattening             | FLATTEN(f2)                     | 'lakers', 1<br>'ipod', 2                                    |

P&H 30

### Another example w/ more details

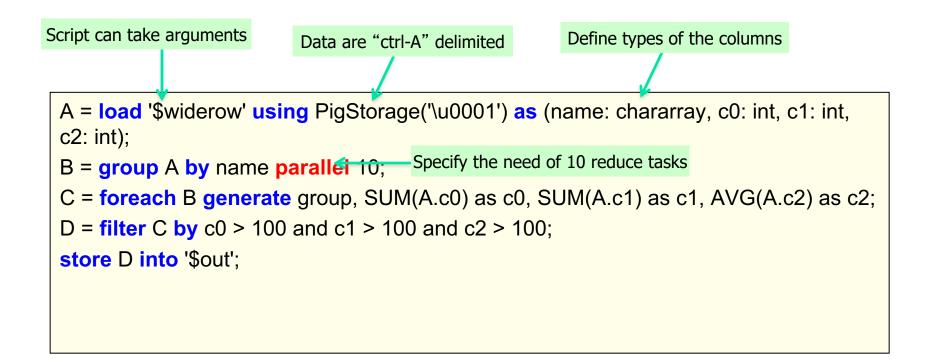

## Pig Latin: Commands and Operators (1)

- LOAD Specify input data
  - queries = LOAD `query\_log.txt' USING myLoad()
    - AS (userId, querystring, timestamp);
    - myLoad() is a user defined function (UDF)

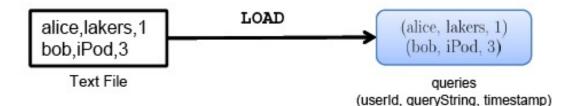

- FOREACH Per-tuple processing
  - expanded\_queries = FOREACH queries GENERATE userId, expandQuery(queryString);

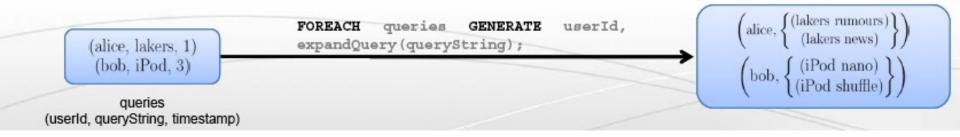

### Pig Latin: Commands and Operators (2)

FLATTEN — Remove nested data in tuples

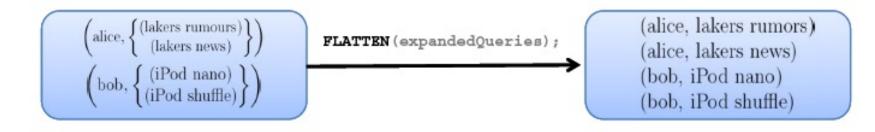

FILTER — Discarding unwanted data

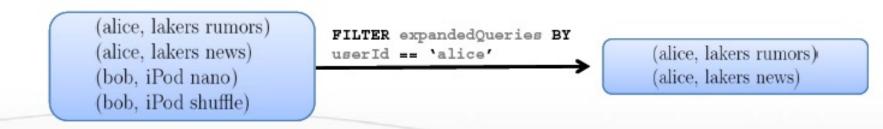

### Pig Latin: Commands and Operators (3)

#### COGROUP — Getting related data together

grouped\_data = COGROUP results BY queryString,

revenue BY queryString;

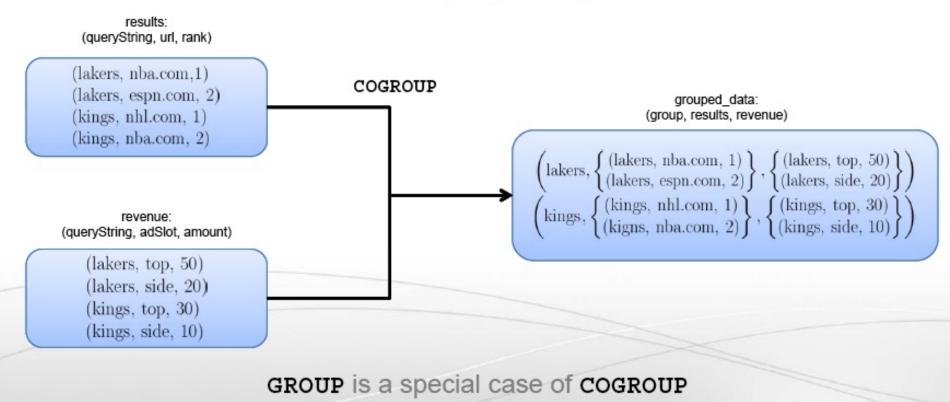

### Pig Latin: Commands and Operators (4)

- JOIN Cross product of two tables
  - join\_result = JOIN results BY queryString,

revenue BY queryString;

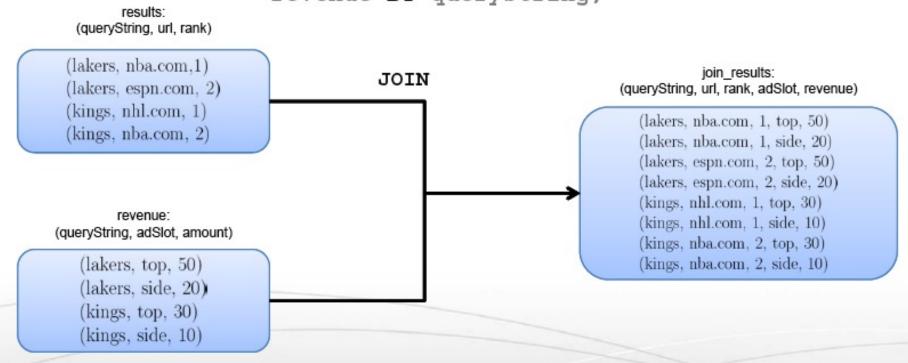

JOIN is the same as COGROUP + FLATTEN

### Pig Latin: Commands and Operators (5)

#### STORE — Create output

final\_result = STORE join\_results INTO `myoutput', USING myStore();

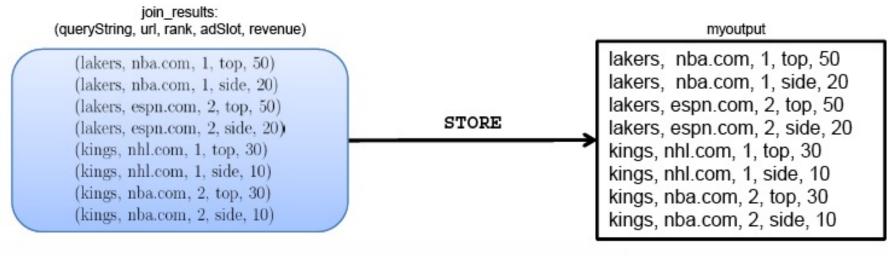

Text File

## Pig Latin: Commands and Operators (6)

#### "STORE (& DUMP)

" Output data to a file (or screen)

#### " Other Commands (incomplete)

- " UNION return the union of two or more bags
- " CROSS take the cross product of two or more bags
- " ORDER order tuples by a specified field(s)
- " DISTINCT eliminate duplicate tuples in a bag
- " LIMIT Limit results to a subset

#### **Example 3: Re-partition Join**

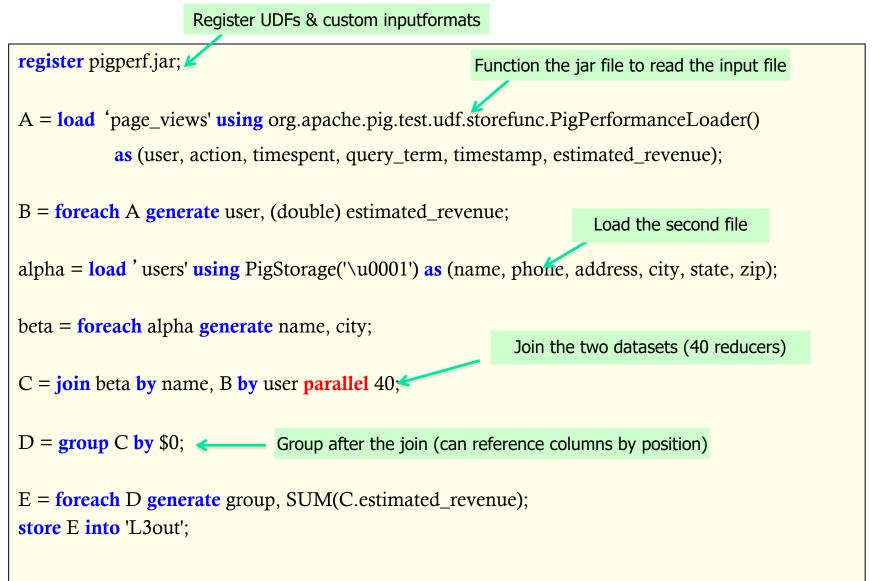

P&H 38

#### **Example 3: Re-partition Join**

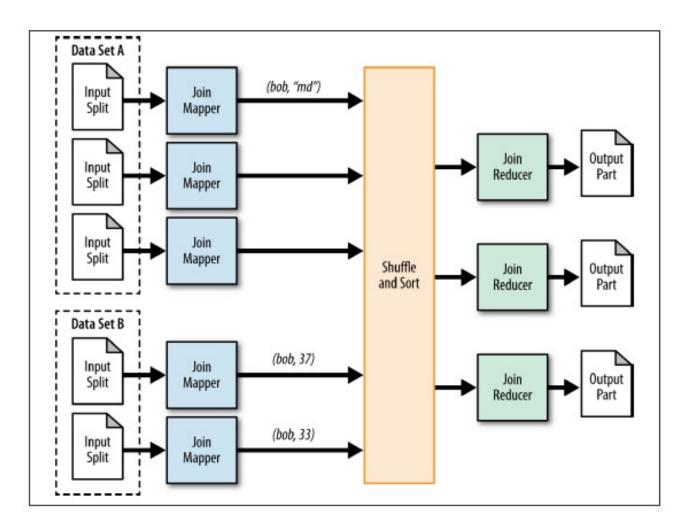

### **Example 4: Replicated Join**

```
register pigperf.jar;
A = load 'page_views' using
org.apache.pig.test.udf.storefunc.PigPerformanceLoader()
        as (user, action, timespent, query_term, timestamp,
estimated_revenue);
Big = foreach A generate user, (double) estimated_revenue;
alpha = load 'users' using PigStorage('\u0001') as (name, phone,
address, city, state, zip);
                                               Map-only join (the small dataset is the second)
small = foreach alpha generate name, city;
C = join Big by user, small by name using 'replicated';
store C into 'out';
```

Optimization in joining a big dataset with a small one

#### **Example 4: Replicated Join**

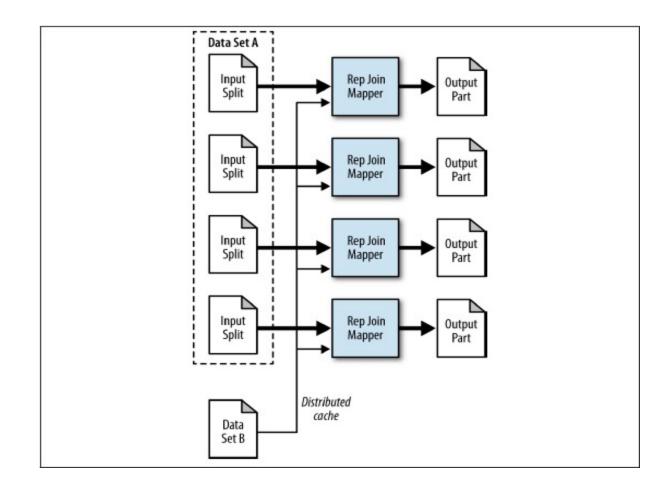

#### **Example 5: Multiple Outputs**

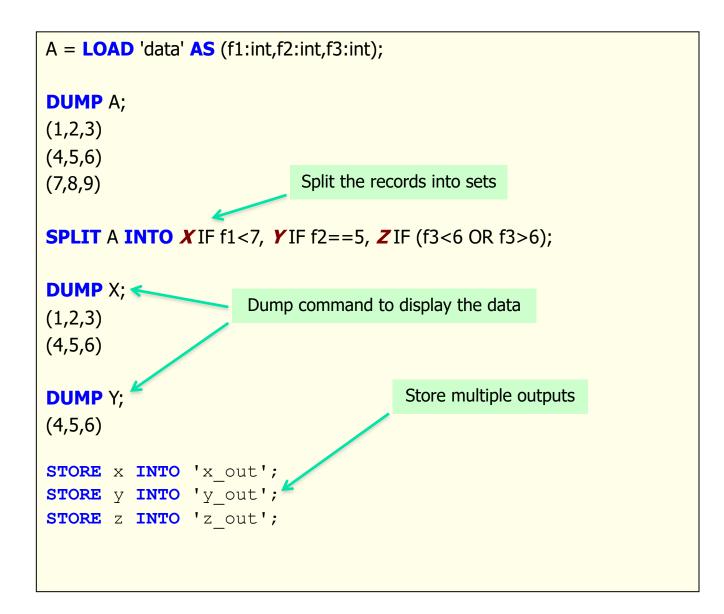

#### Run independent jobs in parallel

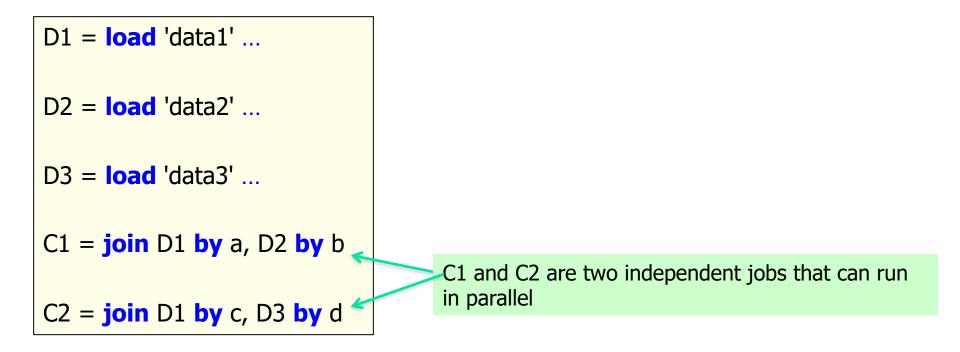

# What is UDF in Pig?

- UDF User Defined Function
- Types of UDF' s:
  - Eval Functions (extends EvalFunc<String>)
  - Aggregate Functions (extends EvalFunc<Long> implements Algebraic)
  - Filter Functions (extends FilterFunc)
- UDFContext
  - Allows UDFs to get access to the JobConf object
  - Allows UDFs to pass configuration information between instantiations of the UDF on the front and backends.

# Sample UDF

public class TopLevelDomain extends EvalFunc<String> {

```
@Override
public String exec(Tuple tuple) throws IOException {
    Object o = tuple.get(0);
    if (o == null) {
        return null;
    }
    return Validator.getTLD(o.toString());
```

### **UDF In Action**

- REGISTER '\$WORK\_DIR/pig-support.jar';
- DEFINE getTopLevelDomain com.contextweb.pig.udf.TopLevelDomain();
- AA = foreach input GENERATE TagId, getTopLevelDomain(PublisherDomain) as RootDomain

# Pig Latin vs. SQL

Pig Latin is procedural (dataflow programming model)

- Step-by-step query style is much cleaner and easier to write
- SQL is declarative but not step-by-step style

| SQL          | <pre>insert into ValuableClicksPerDMA select dma, count(*) from geoinfo join (</pre> |                                                                                                    |
|--------------|--------------------------------------------------------------------------------------|----------------------------------------------------------------------------------------------------|
| Pig<br>Latin | ByDMA<br>ValuableClicksPerDMA                                                        | <pre>= load 'users' as (name, age, ipaddr);<br/>= load 'clicks' as (user, url, value);<br/>= filter Clicks by value &gt; 0;<br/>= join Users by name, ValuableClicks by user;<br/>= load 'geoinfo' as (ipaddr, dma);<br/>= join UserClicks by ipaddr, Geoinfo by ipaddr;<br/>= group UserGeo by dma;<br/>= foreach ByDMA generate group, COUNT(UserGeo);<br/>PerDMA into 'ValuableClicksPerDMA';</pre> |

# Pig Latin vs. SQL

#### In Pig Latin

- Lazy evaluation (data not processed prior to STORE command)
- Data can be stored at any point during the pipeline
- Schema and data types are lazily defined at run-time
- An execution plan can be explicitly defined
  - · Use optimizer hints
  - · Due to the lack of complex optimizers

#### In SQL:

- Query plans are solely decided by the system
- Data cannot be stored in the middle
- Schema and data types are defined at the creation time

## **Pig Components**

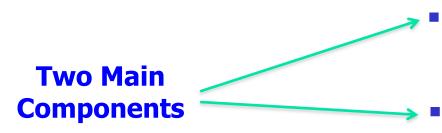

#### High-level language (Pig Latin)

Set of commands

#### Two execution modes

- Local: reads/write to local file system
- Mapreduce: connects to Hadoop cluster and reads/writes to HDFS

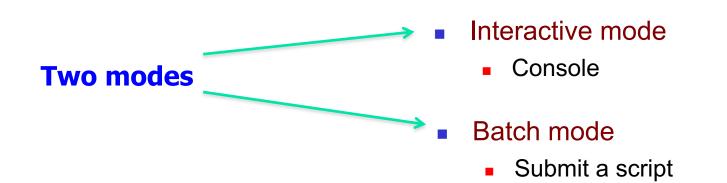

#### Architecture of Pig

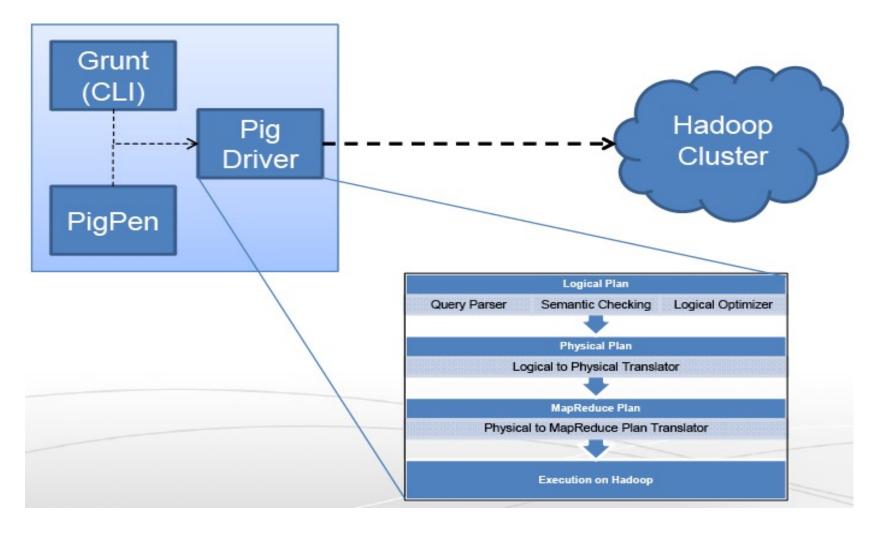

- Grunt A Command Line Interface to Pig
- PigPen Debugging Environment

P&H 50

# **Pig Compilation**

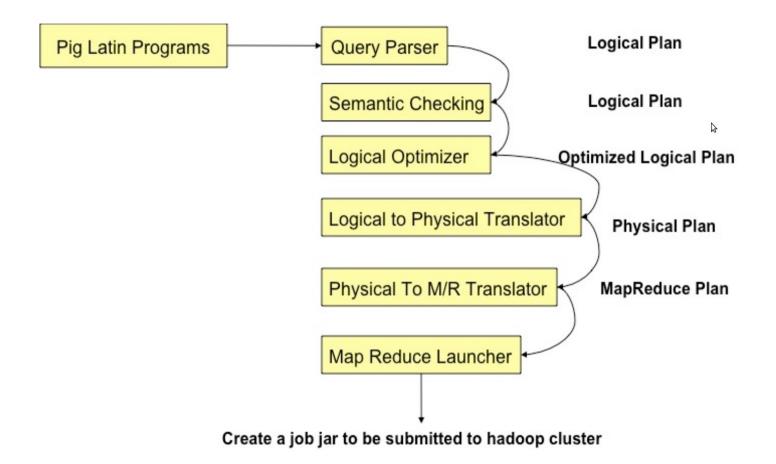

#### Pig takes care of...

- Schema and type checking
- Translating into efficient physical dataflow
  - (i.e., sequence of one or more MapReduce jobs)
- Exploiting data reduction opportunities
  - (e.g., early partial aggregation via a combiner)
- Executing the system-level dataflow
  - (i.e., running the MapReduce jobs)
- Tracking progress, errors, etc.

# Logic Plan

A=LOAD 'file1' AS (x, y, z);

B=LOAD 'file2' AS (t, u, v);

C=**FILTER** A **by** y > 0;

D=JOIN C BY x, B BY u;

E=GROUP D BY z;

F=**FOREACH** E **GENERATE** group, COUNT(D);

**STORE** F **INTO** 'output';

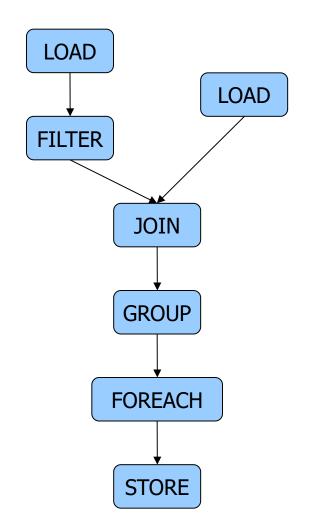

# **Physical Plan**

1:1 correspondence with the logical plan

#### • Except for:

- Join, Distinct, (Co)Group, Order
- Several optimizations are done automatically

#### **Generation of Physical Plans**

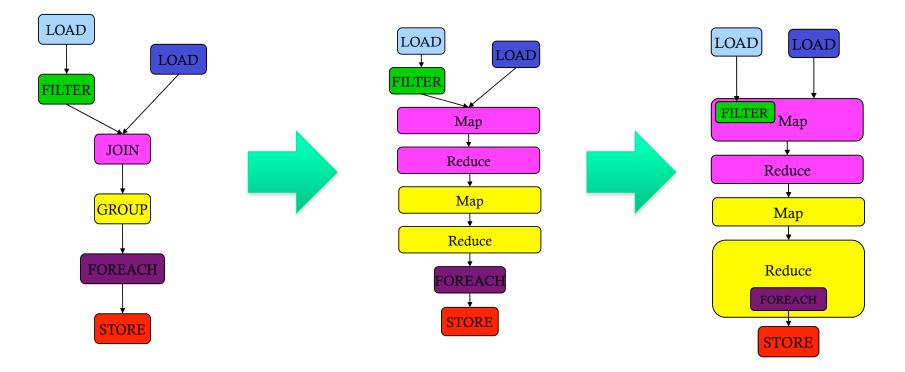

If the Join and Group By are on the same key
 → The two map-reduce jobs would be merged into one.

#### Another Example: WordCount

```
Lines=LOAD 'input/hadoop.log' AS (line: chararray);
Words = FOREACH Lines GENERATE FLATTEN(TOKENIZE(line))
AS word;
Groups = GROUP Words BY word;
Counts = FOREACH Groups GENERATE group, COUNT(Words);
Results = ORDER Words BY Counts DESC;
```

```
Top5 = LIMIT Results 5;
```

```
STORE Top5 INTO /output/top5words;
```

#### Real World Example: Counting sources of Twitter users

# Where are users querying from? The API, the front page, their profile page, etc?

```
search_origin.pig
raw_data = load '$INPUT_FILES' using com.twitter.twadoop.pig.storage.LzoTwitterApacheLogLoader() as ¬
    (..., virtual_host: chararray, apache_time: chararray, request_method: chararray, request_url: chararray,
    request_protocol: chararray, response_code: chararray, response_size: int, referrer: chararray, ¬
    user_agent: chararray, response_microseconds: int, ...);¬
searches_only = filter raw_data by com.twitter.twadoop.pig.piggybank.IsSearchUrl(request_url);¬
searches_with_type = foreach searches_only generate ¬
    com.twitter.twadoop.pig.piggybank.ExtractSearchOrigin(virtual_host, request_url) as origin;¬
grouped = group searches_with_type by origin parallel $PARALLEL;¬
counted = foreach grouped generate group, COUNT(searches_with_type);¬
store counted into 'searches_by_type.tsv' using PigStorage('\t');¬
```

# Another Real World example: Correlating Big Data at Twitter

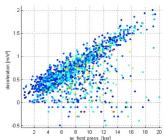

# What is the correlation between users with registered phones and users that tweet?

```
00
                                                                          correlation.pig
  register piggybank.jar;-
  devices = load '$DEVICES' using com.twitter.twadoop.pig.storage.LzoDevicesLoader() as -
    (device id: long, user id: long, ...);-
  tweets = load '$TWEETS' using com.twitter.twadoop.pig.storage.LzoStatusLoader() as-
    (tweet_id: long, user_id: long, text: chararray, ...);-
  tweet_user_ids = foreach tweets generate user_id;-
  tweets grouped = group tweet_user_ids by user_id;-
  tweets_by_user = foreach tweets_grouped generate group as user_id, COUNT(tweet_user_ids) as count;-
  combined = cogroup devices by user_id, tweets_by_user by user_id;-
  summed = foreach combined generate user_id, SIZE(devices) as has_device, ¬
      (SIZE(tweets_by_user) == 0 ? 0 : SUM(tweets_by_user.count)) as tweet_count;-
  summed grouped = group summed all;-
  covariance = foreach summed_grouped generate group, -
      COR(summed_grouped.has_device, summed_grouped.tweet_count);-
```

## One more Real World example: How to distinguish Bot from Human at Twitter ?

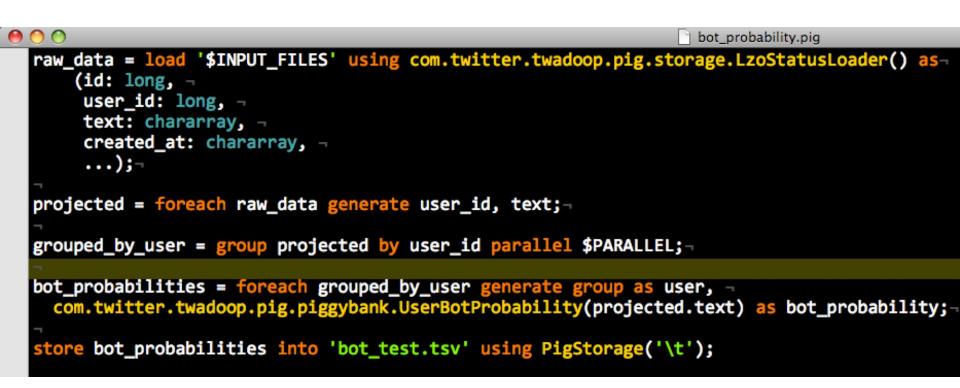

Digression to Apache Tez

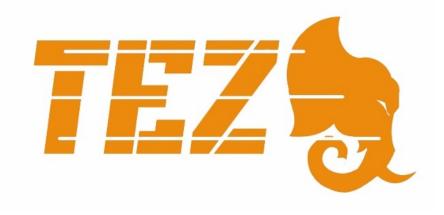

### Apache Tez – Introduction

- Distributed execution framework targeting data-processing applications.
  - NOT a standlone computation engine like MapReduce or Spark ; Instead, it is intended to be use as a "backend" library
- Based on expressing a computation as a DAG dataflow graph.
  - Claim to be inspired by Dryad
- Highly customizable to meet a broad spectrum of use cases.
- Built on top of YARN the resource management framework for Hadoop.

# Hadoop 1 -> Hadoop 2

#### Monolithic

- Resource Management
- Execution Engine
- User API

#### **HADOOP 1.0**

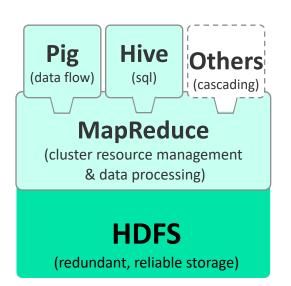

#### Layered

- •Resource Management YARN
- •Execution Engine Tez
- •User API Hive, Pig, Cascading, Your App, even experimental support for MapReduce and Spark !!

#### HADOOP 2.0

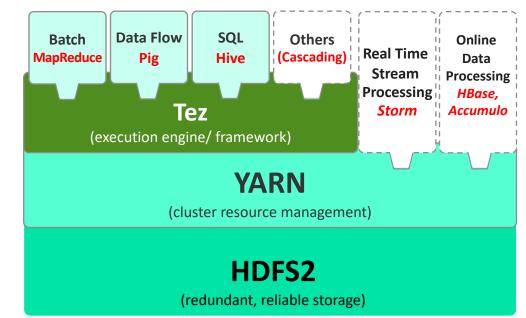

# TeZ: An Alternative Execution Library for realizing Pig's Logical Computation Plan (since Pig rel. 14)

Step 1. The Required Data Processing Flow is represented as a Directed-Acyclic Graph (DAG) (which is what PIG has been doing all along)

Step 2. TeZ can then be used to realize/execute the DAG-based dataflow/computation to avoid limitations imposed by the rigid 2-stage MapReduce model

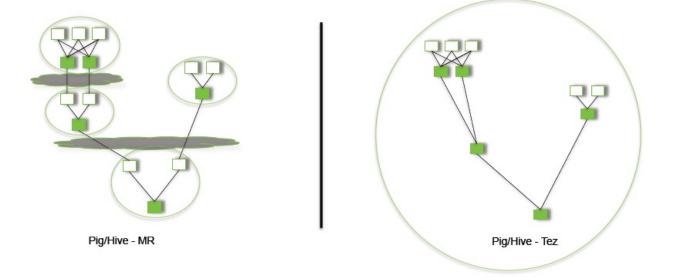

P&H 63

#### MapReduce (MR) vs. TeZ-based Execution Plans of a Sample Pig Job:

f = LOAD 'foo' AS (x, y, z); g1 = GROUP f BY y; g2 = GROUP f BY z; j = JOIN g1 BY group, g2 BY group;

#### Pig : Split & Group-by

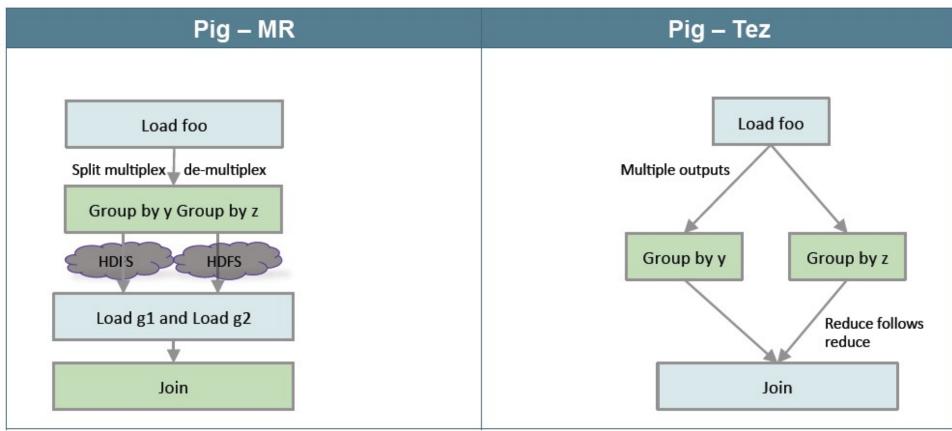

#### MapReduce (MR) vs. TeZ-based Execution Plans of Another Sample Pig Job:

I = LOAD 'left' AS (x, y); r = LOAD 'right' AS (x, z); j = JOIN I BY x, r BY x USING 'skewed';

#### Pig: Skewed Join

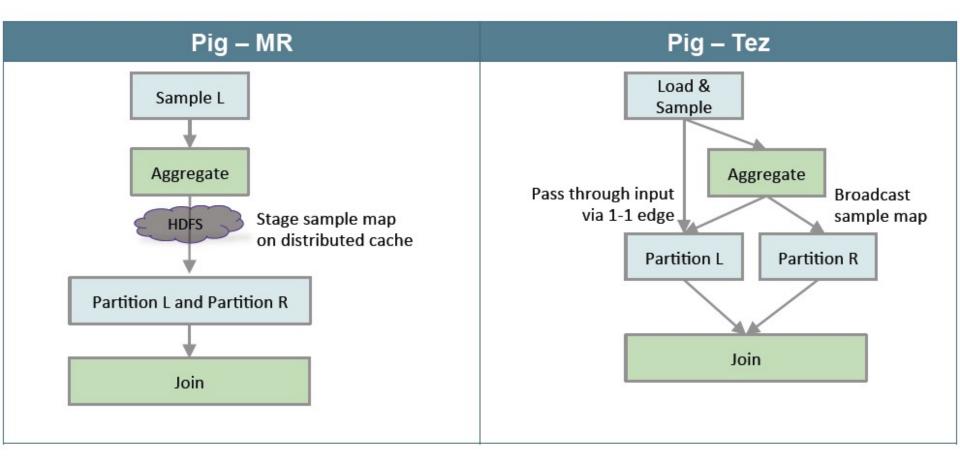

#### Pig-TeZ Performance Gain over Pig-MapReduce

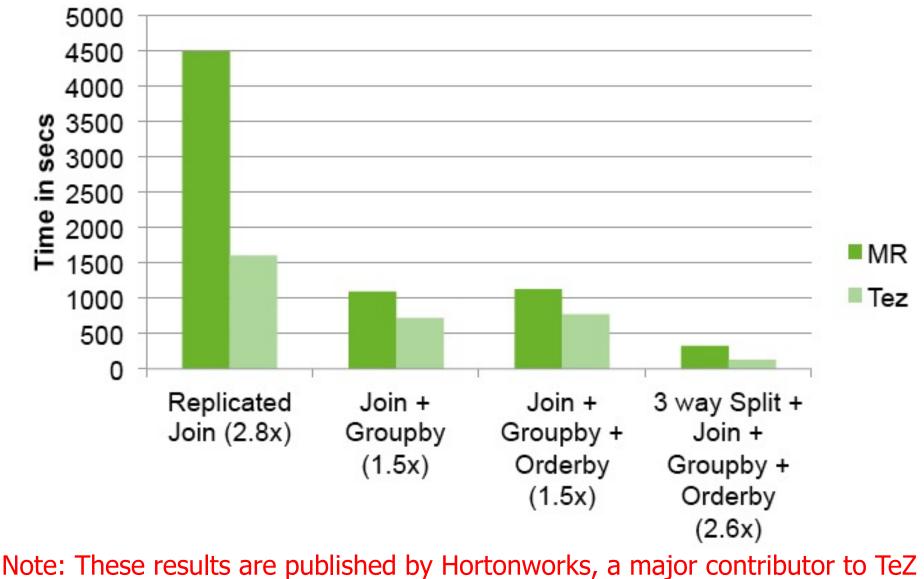

P&H 66

#### **Pig References**

#### Pig Documentation

<u>http://pig.apache.org/docs/r0.15.0/</u> (as of June 2015)

#### PigMix Queries (Test-suite testing and Benchmarking)

<u>https://cwiki.apache.org/PIG/pigmix.html</u>

# Hive

# Hive: Background

- Started at Facebook
- Data was collected by nightly cron jobs into Oracle DB
- "ETL" via hand-coded python
- Grew from 10s of GBs (2006) to 1 TB/day new data (2007)
- Recent Hive Usage @ Facebook:
  - 300+ PB of Data under management [1];
  - 600+ TB new data loaded per day [2];
  - 60K+ Hive queries per day
  - 1000+ users per day
- HQL, a variant of SQL
  - But since we can only read already existing files in HDFS it is lacking UPDATE or DELETE support for example
  - Focuses primarily on the query part of SQL
  - Paper published later by Thusoo et al, VLDB 2009
  - Initial Apache release in April 2009

 [1] https://code.facebook.com/posts/229861827208629/scaling-the-facebook-data-warehouse-to-300-pb/
 [2] https://www.facebook.com/notes/facebook-engineering/under-the-hood-scheduling-mapreduce-jobs-more-efficiently-withcorona/10151142560538920

# **Apache Hive**

- A data warehouse infrastructure built on top of Hadoop for providing data summarization, query, and analysis
- Hive Provides
  - ETL
  - Structure
  - Access to different storage (HDFS or HBase)
  - Query execution via MapReduce

#### Key Building Principles

- SQL is a familiar language
- Extensibility Types, Functions, Formats, Scripts
- Scalability and Performance ability to process queries for TB/PB of data

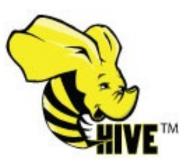

#### **Hive Use Cases**

- Large-scale Data Processing with SQL-style Syntax:
- Predictive Modeling & Hypothesis Testing
- Customer Facing Business Intelligence
- Document Indexing
- Text Mining and Data Analysis

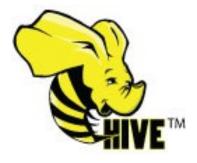

#### **Hive Components**

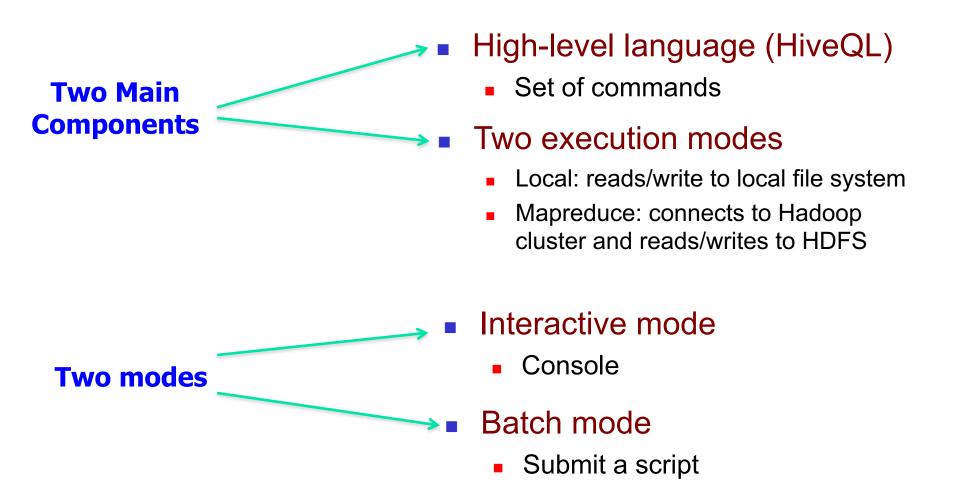

# Digression:

## Background on Relational Database and SQL

- Materials from Lecture Videos by Profs. Joe Hellerstein and Alvin Cheung; extracted from the UC Berkeley course CS186: Introduction to Database Management Systems
- <u>https://cs186berkeley.net/fa21/</u>
- https://www.youtube.com/user/CS186Berkeley/playlists

In particular,

SQL Part I:

https://www.youtube.com/playlist?list=PLzzVuDSjP25R1px8yE4wJcXcRbwsCuunP

SQL Part II:

https://www.youtube.com/playlist?list=PLzzVuDSjP25QapEtTMxw56ZtKRf62lkL\_

## Hive: Example

- Hive looks similar to an SQL database
- Relational join on two tables:
  - Table of word counts from Shakespeare collection
  - Table of word counts from Homer

SELECT s.word, s.freq, k.freq FROM shakespeare s

JOIN homer k ON (s.word = k.word) WHERE s.freq >= 1 AND k.freq >= 1

ORDER BY s.freq DESC LIMIT 10;

| the | 25848 | 62394 |
|-----|-------|-------|
| Ι   | 23031 | 8854  |
| and | 19671 | 38985 |
| to  | 18038 | 13526 |
| of  | 16700 | 34654 |
| а   | 14170 | 8057  |
| you | 12702 | 2720  |
| my  | 11297 | 4135  |
| in  | 10797 | 12445 |
| is  | 8882  | 6884  |

### **Hive: Behind the Scenes**

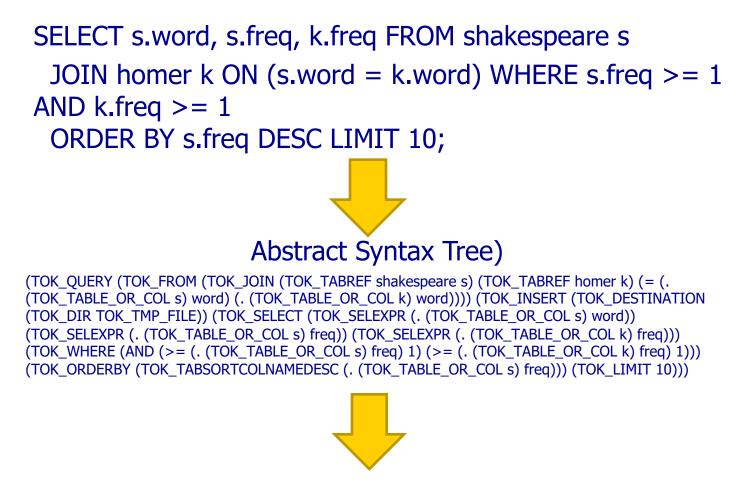

(one or more of MapReduce jobs)

### **Hive: Behind the Scenes**

STAGE DEPENDENCIES: Stage-1 is a root stage Stage-2 depends on stages: Stage-1 Stage-0 is a root stage STAGE PLANS: Stage: Stage-1 Map Reduce Alias -> Map Operator Tree: s TableScan alias: s Filter Operator predicate: expr: (freq  $\geq = 1$ ) type: boolean Reduce Output Operator key expressions: expr: word type: string sort order: + Map-reduce partition columns: Reduce Operator Tree: expr: word Join Operator type: string condition map: tag: 0 Inner Join 0 to 1 value expressions: condition expressions: expr: freq 0 {VALUE. col0} {VALUE. col1} type: int 1 {VALUE.\_col0} expr: word outputColumnNames: \_col0, \_col1, \_col2 type: string Filter Operator k predicate: TableScan expr:  $((_col0 >= 1) and (_col2 >= 1))$ alias: k type: boolean Filter Operator Select Operator predicate: expressions: expr: (freq >= 1) expr: \_col1 type: boolean type: string Reduce Output Operator expr: \_col0 key expressions: type: int expr: word expr: \_col2 type: string type: int sort order: + outputColumnNames: col0, col1, col2 Map-reduce partition columns: File Output Operator expr: word compressed: false type: string GlobalTableId: 0 tag: 1 table: value expressions: expr: freq type: int

Stage: Stage-2 Map Reduce Alias -> Map Operator Tree: hdfs://localhost:8022/tmp/hive-training/364214370/10002 Reduce Output Operator key expressions: expr: \_col1 type: int sort order: tag: -1 value expressions: expr: \_col0 type: string expr: \_col1 type: int expr: col2 type: int Reduce Operator Tree: Extract Limit File Output Operator compressed: false GlobalTableId: 0 table: input format: org.apache.hadoop.mapred.TextInputFormat output format: org.apache.hadoop.hive.gl.io.HiveIgnoreKeyTextOutputFormat Stage: Stage-0 Fetch Operator limit: 10

input format: org.apache.hadoop.mapred.SequenceFileInputFormat output format: org.apache.hadoop.hive.ql.io.HiveSequenceFileOutputFormat

# Data Model for Hive

### Very similar to SQL and **Relational DBs**

Hive deals with Structured Data, of different types:

### **3-Levels:** Tables $\rightarrow$ Partitions $\rightarrow$ Buckets

Tables

- Typed columns (int, float, string, boolean)
- Similar to Tables in RDBMS
- Each Table is a Unique directory in HDFS
- Also, list: map (for JSON-like data)

### Partitions

- To determine the distribution of data within a Table
  - For example, range-partition tables by date
- Each Partition is a sub-directory of the main directory in HDFS

Buckets (or Clusters)

- Partitions can be further divided into Buckets
  - e.g.Hash partitions within ranges (useful for sampling, join optimization)
- Each Bucket is stored as a file in the directory

Source: cc-licensed slide by Cloudera

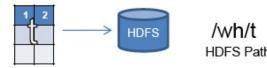

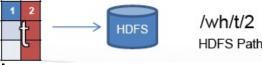

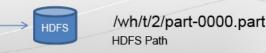

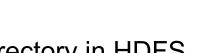

# **HiveQL** Commands

- Data Definition Language (DDL)
  - Used to describe, view and alter Tables
  - e.g. CREATE TABLE, DROP TABLE commands with extensions to define file formats, partitioning and bucketing information
- Data Manipulation Language (DML)
  - Used to load data from external tables and insert rows using the LOAD and INSERT commands
- Query Statements
  - SELECT, JOIN, UNION, etc
- Refer to <u>http://hortonworks.com/wp-</u> <u>content/uploads/2016/05/Hortonworks.CheatSheet.SQLtoHive.pdf</u>

for "Cheat Sheet" for subtle differences between SQL and Hive QL.

# Hive Data Definition Language (DDL)

- CREATE TABLE sample (foo INT, bar STRING) PARTITIONED BY (ds STRING);
- SHOW TABLES '.\*s';
- DESCRIBE sample;
- ALTER TABLE sample ADD COLUMNS (new\_col INT);
- **DROP TABLE** sample;

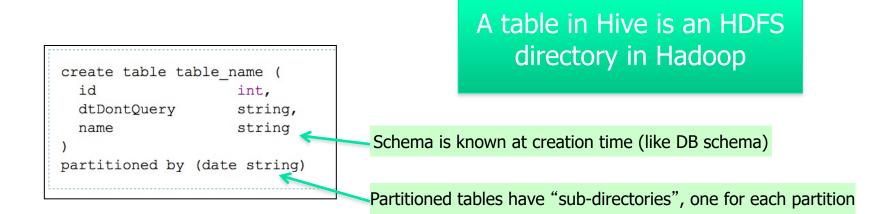

# Hive Data Manipulation Language (DML)

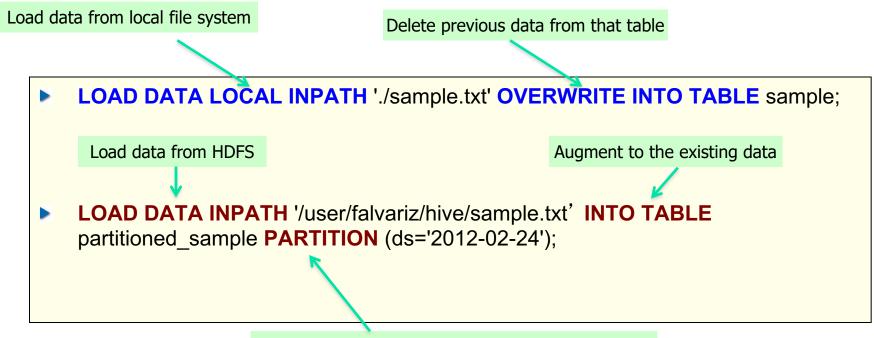

Must define a specific partition for partitioned tables

Loaded data are files copied to HDFS under the corresponding directory

# User Defined Functions (UDFs) in Hive

Four Types

- User Defined Functions (UDF)
  - Perform tasks such as Substr, Trim, etc on data elements
- User Defined Aggregation Function (UDAF)
  - Perform Operations on Columns, e.g. Sum, Average, Max, Min,...
- User Defined Table-Generating Functions (UDTF)
  - Output a new table

e.g. the "Explode" function which is similar to FLATTEN() in Pig

Custom MapReduce scripts

- The MR scripts must read rows from standard output
- Write rows to standard input

## **Compilation of Hive Programs**

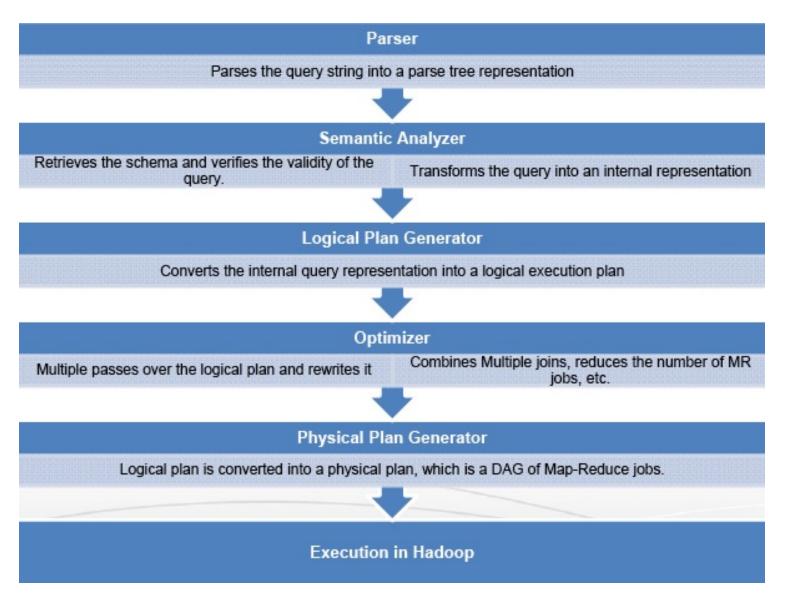

## **Another Hive Example**

INSERT TABLE UrlCounts (SELECT url, count(\*) AS count FROM Visits GROUP BY url)

INSERT TABLE UrlCategoryCount (SELECT url, count, category FROM UrlCounts JOIN UrlInfo ON (UrlCounts.url = UrlInfo .url))

SELECT category, topTen(\*) FROM UrlCategoryCount GROUP BY category

## **Hive Final Execution**

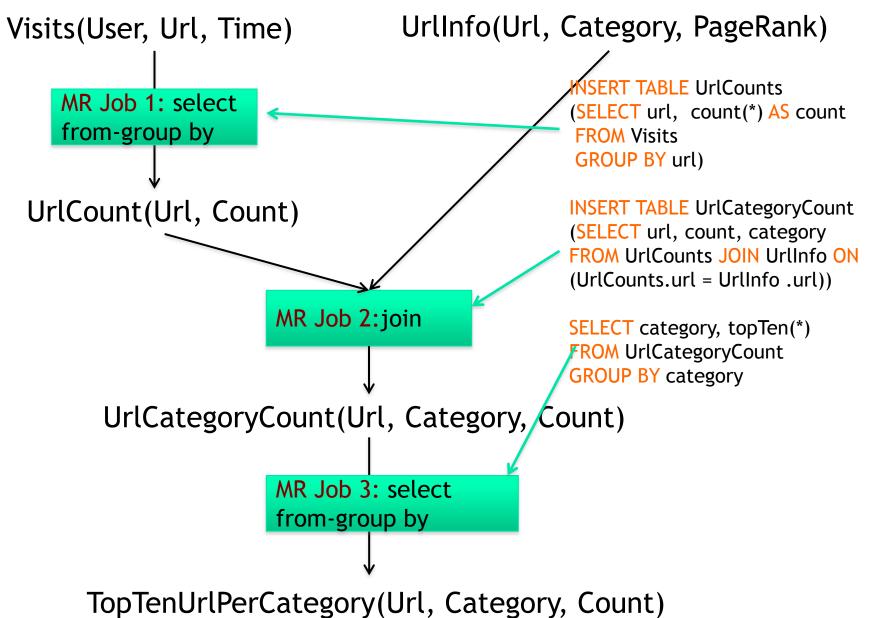

### Architecture of Hive

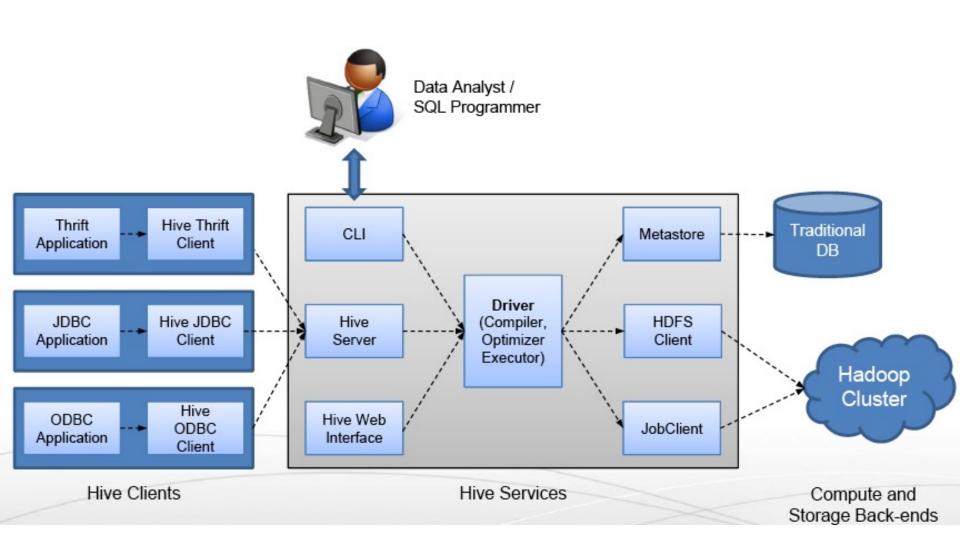

## **Hive Components**

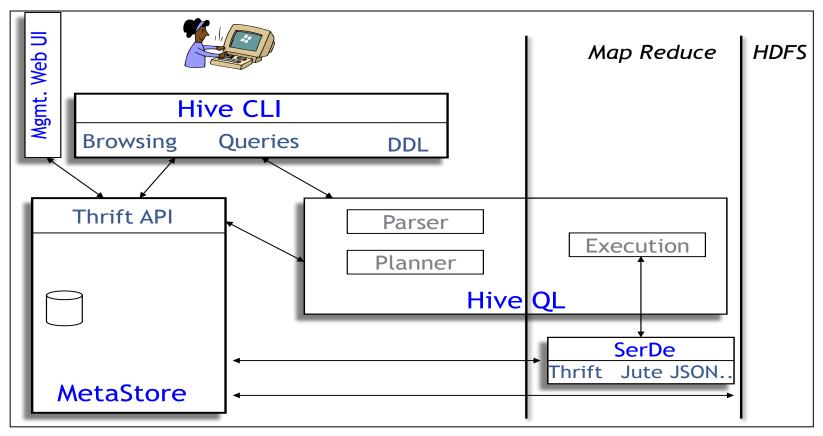

- Hive CLI: Hive Client Interface
- MetaStore: For storing the schema information, data types, partitioning columns, etc...
- Hive QL: The query language, compiler, and executer

## Hive Components

- Shell: allows interactive queries
- Driver: session handles, fetch, execute
- Compiler: parse, plan, optimize
- Execution engine: DAG of stages (MR, HDFS, metadata)
- Metastore: schema, location in HDFS, etc

## Metastore

- Database: namespace containing a set of tables
- Holds table definitions (column types, physical layout)
- Holds partitioning information
- Can be stored in Derby, MySQL, and many other relational databases

## **Recap: Hive Data Model**

### Table: maps to a HDFS directory

• Table R: Users all over the world

### Partition: maps to sub-directories under the table

- Partition R by country name
- It is the user's responsibility to upload the right data to the right partition

### Bucket: maps to files under each partition

Divide a partition into buckets based on a hash function on a certain column(s)

# Data Model (Cont'd)

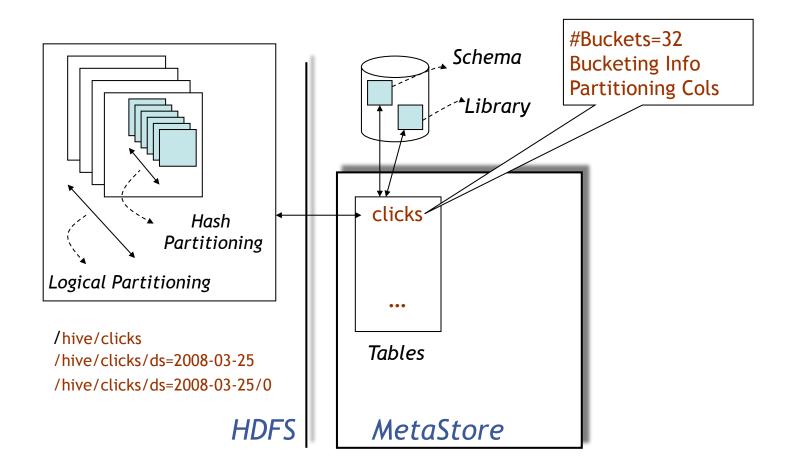

# **Physical Layout**

- Warehouse directory in HDFS
  - E.g., /user/hive/warehouse
- Tables stored in subdirectories of warehouse
  - Partitions form subdirectories of tables
- Actual data stored in flat files
  - Control char-delimited text, or SequenceFiles
  - With custom SerDe, can use arbitrary format

# **Query Examples I: Select & Filter**

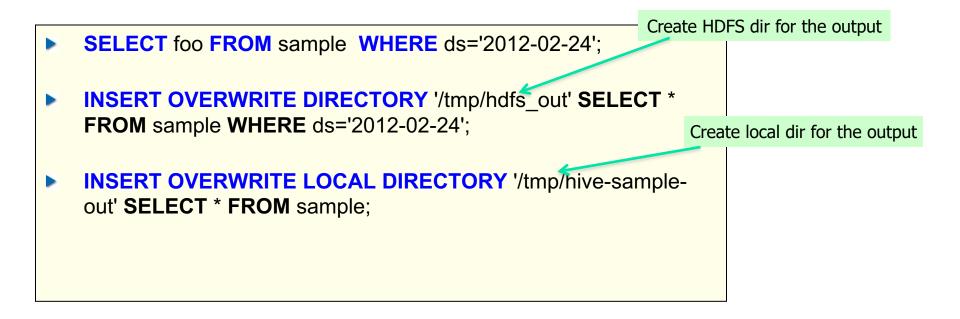

### Query Examples II: Aggregation & Grouping

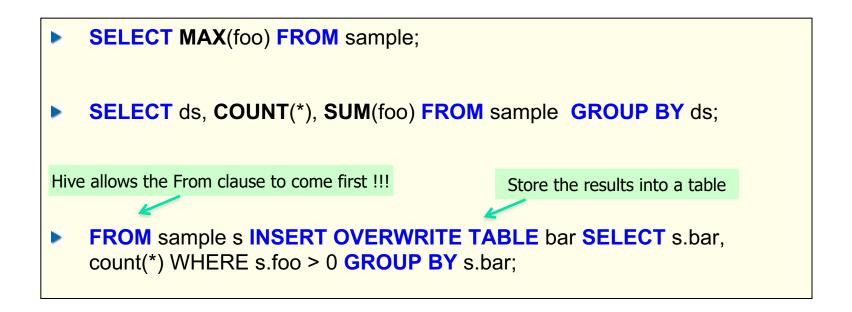

### This new syntax is to facilitate the "Multi-Insertion"

# **Query Examples III: Multi-Insertion**

```
FROM page_view_stg pvs
INSERT OVERWRITE TABLE page_view PARTITION(dt='2008-06-08',
country='US')
SELECT pvs.viewTime, ... WHERE pvs.country = 'US'
INSERT OVERWRITE TABLE page_view PARTITION(dt='2008-06-08',
country='CA')
SELECT pvs.viewTime, ... WHERE pvs.country = 'CA'
INSERT OVERWRITE TABLE page_view PARTITION(dt='2008-06-08',
country='UK')
SELECT pvs.viewTime, ... WHERE pvs.country = 'UK';
```

### **Example IV: Joins**

**CREATE TABLE** customer (id INT,name STRING,address STRING) **ROW FORMAT DELIMITED FIELDS TERMINATED BY** '#';

**CREATE TABLE** order\_cust (id INT,cus\_id INT,prod\_id INT,price INT) **ROW FORMAT DELIMITED FIELDS TERMINATED BY** '\t';

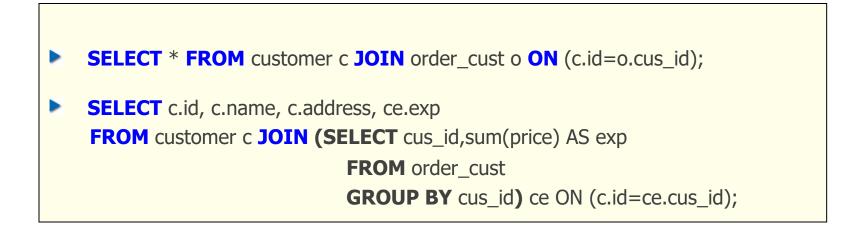

### MapReduce (MR) vs. TeZ-based Execution Plans for a Sample Hive Job

SELECT ss.ss\_item\_sk, ss.ss\_quantity, avg\_price, inv.inv\_quantity\_on\_hand

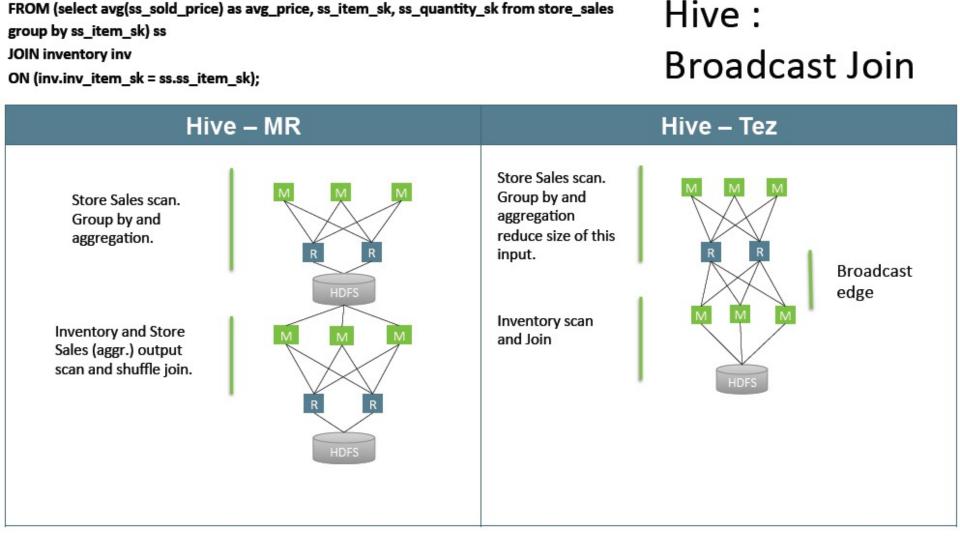

### Hive-TeZ Performance Gain over Hive-MapReduce

Average Query Times (lower is better)

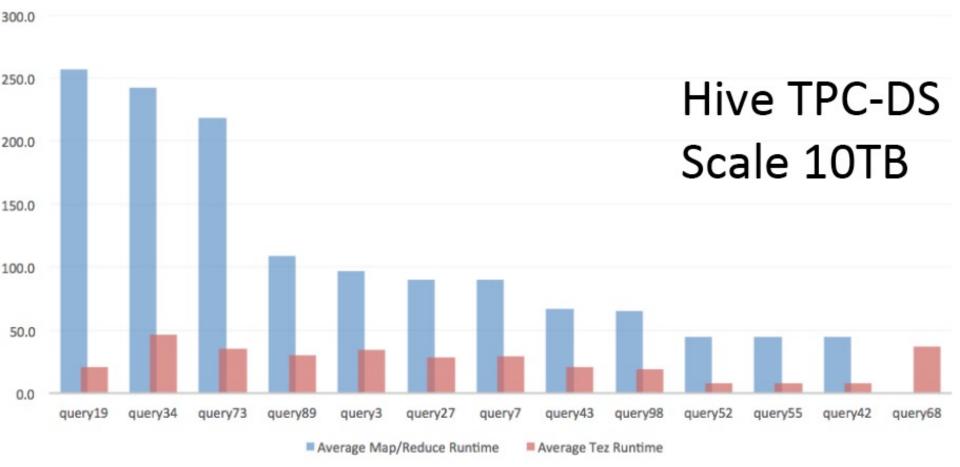

Note: These results are published by Hortonworks, a major contributor to TeZ

### More Performance Comparison among Other Alternative Execution Engines for Hive

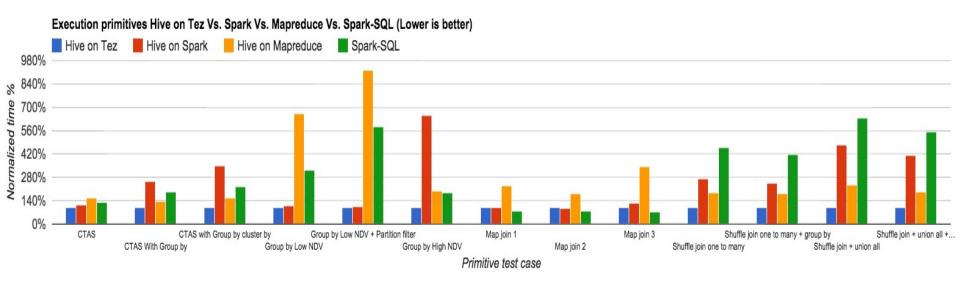

Note: These results are published by Hortonworks, a major contributor to TeZ

### More Performance Comparison among Other Alternative Execution Engines for Hive

#### Hive on Tez

| + | Short running query                |
|---|------------------------------------|
| + | ETL                                |
| + | Large joins and aggregates         |
| + | Efficient resource utilization     |
|   | Slower than Spark-SQL in Map joins |
|   |                                    |

#### Spark-SQL

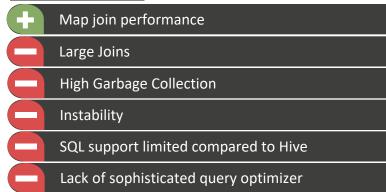

#### Hive on Spark

| $\mathbf{+}$ | Outperforms Spark-SQL in large join            |
|--------------|------------------------------------------------|
| Ð            | Promising initial release                      |
|              | High Garbage Collection                        |
|              | Slower than Tez for large joins and aggregates |

#### Hive on MapReduce

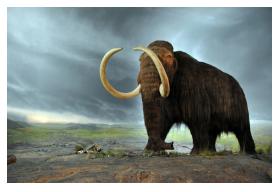

Note: These results are published by Hortonworks, a major contributor to TeZ

### More alternatives to Hive for SQL-for-Hadoop/Big Data: BigSQL, Spark SQL, Impala, Presto, HAWQ,...

- BigSQL (from IBM) provides an alternative execution engine (without using Hadoop/TeZ) but preserves Hive Storage and Hive metastore;
  - Unlike Hive or Spark-SQL, BigSQL provides 100% ANSI SQL compatibility (by leveraging IBM's deep experience in SQL from its database products like DB2)
  - However, BigSQL is not open-source and you need to buy it from IBM
- Spark SQL, Spark SQL over Parquet, Spark SQL over Kudu
- Impala (Cloudera): Impala-Kudu, Impala-Parquet
- Presto (Facebook ->Teradata -> Starburst)
- HAWQ (Pivotal -> Hortonworks HDB -> Apache ->?)
- Apache Phoenix: Phoenix (SQL) over Hbase

Note: Performance Results reported in this page were produced by IBM.<sub>P&H</sub> 100

## **Big Data Frameworks Adoption Trends**

### Frameworks in Use in 2018

Percent Change from 2017

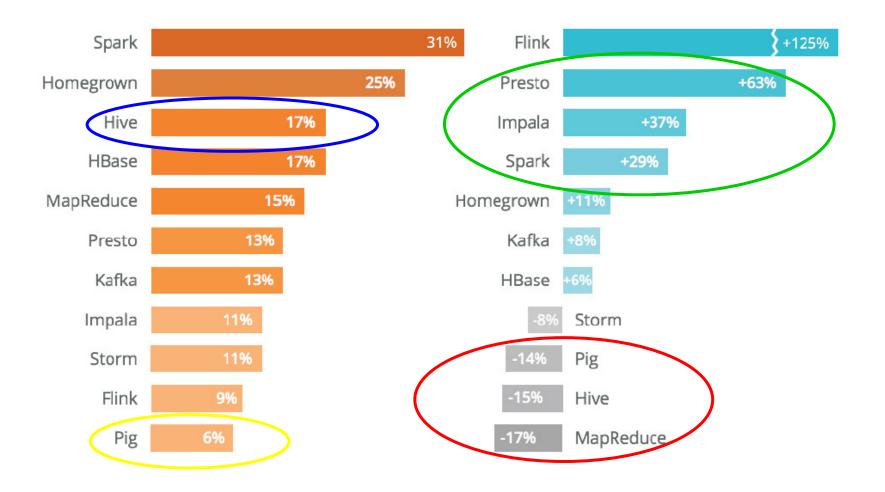

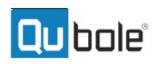